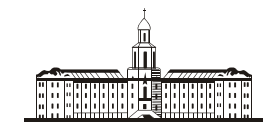

*Preciūteraa* G

РОССИЙСКАЯ АКАДЕМИЯ НАУК

# **ИНСТИТУТ ПРОБЛЕМ БЕЗОПАСНОГО РАЗВИТИЯ АТОМНОЙ ЭНЕРГЕТИКИ**

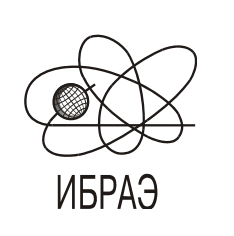

RUSSIAN ACADEMY OF SCIENCES

**NUCLEAR SAFETY INSTITUTE**

Препринт ИБРАЭ № IBRAE-

Preprint IBRAE-2013-02

**Е.А. Савельева, О.Ю. Динариев, В.С. Свительман** 

# **ИСПОЛЬЗОВАНИЕ ВАРИОГРАММ, КОВАРИАЦИЙ И СПЕКТРАЛЬНОЙ ПЛОТНОСТИ ПРИ ГЕОСТАТИСТИЧЕСКОМ АНАЛИЗЕ МИКРОСТРУКТУРЫ ГОРНЫХ ПОРОД**

2013 2013

Москва Moscow

**Савельева Е.А., Динариев О.Ю., Свительман В.С.** ИСПОЛЬЗОВАНИЕ ВАРИОГРАММ, КОВАРИАЦИЙ И СПЕКТРАЛЬНОЙ ПЛОТНОСТИ ПРИ ГЕОСТАТИСТИЧЕСКОМ АНАЛИЗЕ МИКРОСТРУКТУРЫ ГОРНЫХ ПОРОД. Препринт / Ин-т проблем безопас. развития атом. энергетики РАН, № IBRAE-2013-02 — М: ИБРАЭ РАН, 2013. — 32 с. — Библиогр.: 27 назв. — 65 экз.

В работе рассматривается возможность адаптации геостатистических методов для анализа микроструктурных свойств горных пород на основании данных рентгеновской микротомографии.

Показывается, что поля корреляционных функций микромоделей горных пород содержат информацию об их структурных свойствах, в частности, об анизотропии на различных масштабах и масштабах неоднородностей.

Описываются метод оценки и классификации анизотропии с использованием разложения поля вариограммы по сферическим гармоникам и метод получения спектра корреляционных длин с использованием спектрального представления ковариации, которые являются математическим аппаратом, необходимым для применения методов геостатистического анализа к задачам классификации и типизации трехмерных микротомографических моделей.

Методики проверяются на искусственно сгенерированных образцах с различными особенностями и применяются к реальным микротомограммам горных пород.

©ИБРАЭ РАН, 2013

# **Savelyeva E., Dinariev O., Svitelman V.** THE APPLICATION OF THE VARIOGRAM, COVARIANCE, AND THE SPECTRAL DENSITY FUNCTIONS IN THE GEOSTATISTICAL ANALYSIS OF THE ROCK MICROSTRUCTURES. Preprint / Nuclear Safety Institute RAS IBRAE-2013-02 — Moscow: NSI RAS, 2013 — 30 p. — Bibliogr: 27 items

The adaptation of geostatistical methods for the analysis of microstructural properties on the basis of the Xray microtomographic (μCT) data is discussed in this manuscript.

It is shown that the fields of correlation functions contain the information about the structural properties of the rock micromodels, in particular, about the anisotropy at different scales and about inhomogeneity scale sizes. The following techniques are described:

• the anisotropy estimation and classification using the spherical harmonics expansion of the variogram;

• the spectrum of correlation lengths extraction using the spectral representation of the covariance.

These methods represent the mathematical tools required for the geostatistical analysis application to classification and the typification of the three-dimensional μCT models.

The techniques are validated on artificially generated samples with various characteristics and applied to the real μCT images.

# Использование вариограмм, ковариаций и спектральной плотности при геостатистическом анализе микроструктуры горных пород

*Е.А. Савельева<sup>1</sup> , О.Ю. Динариев<sup>2</sup> , В.С. Свительман2,3* 

<sup>1</sup>Институт проблем безопасного развития атомной энергетики 113191, Москва, ул. Б. Тульская, 52 тел.: (495) 955-22-31, эл. почта: esav@ibrae.ac.ru

 $2$  Московский научно-исследовательский центр Шлюмберже 119285, Москва, ул. Пудовкина, 13 тел.: (495) 644 2000, доб. 6024049, эл. почта: odinariev@slb.com

<sup>3</sup>Московский физико-технический институт (Государственный университет) 141701, Долгопрудный, Институтский пер.9 Тел (926)129-75-30, эл. почта: southsoutheast@gmail.com

# **Содержание**

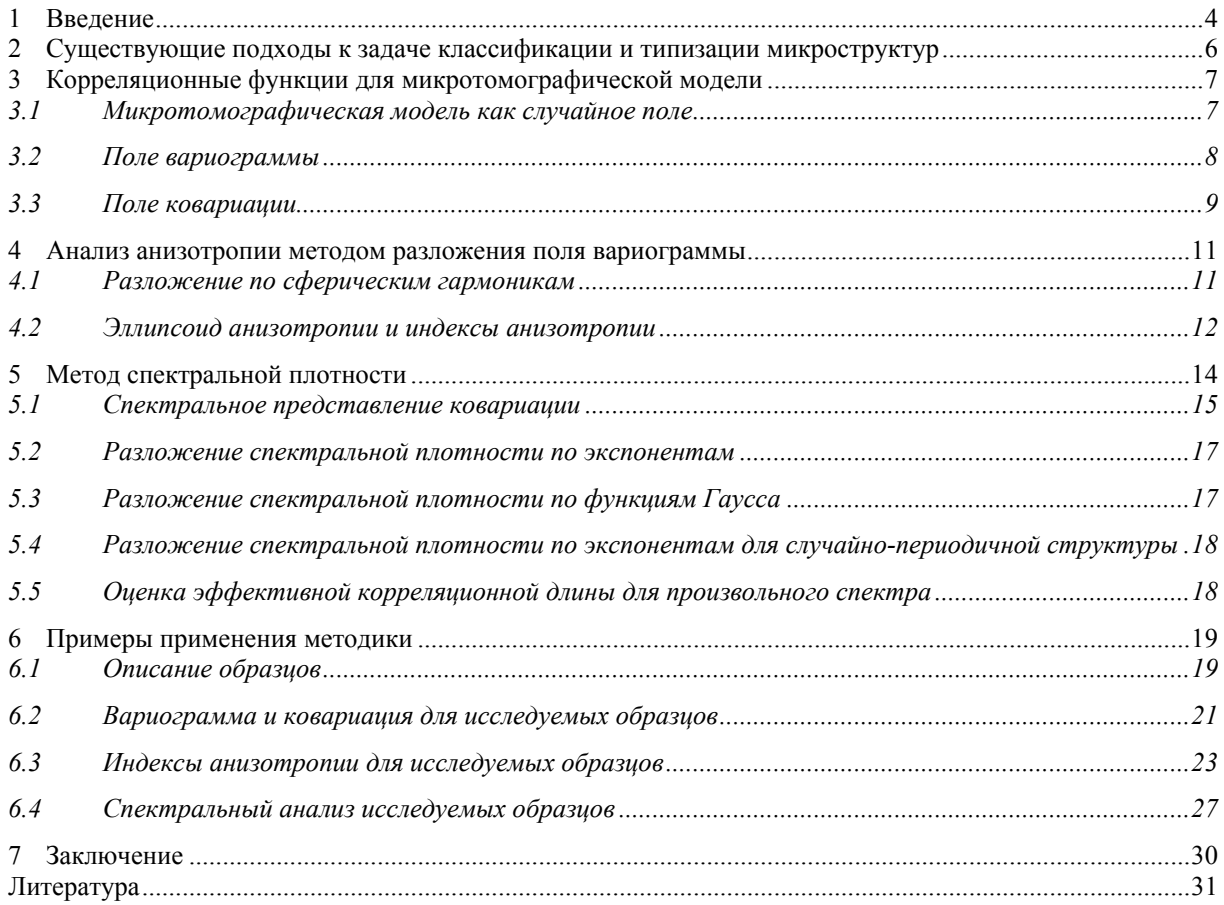

# **1 Введение**

В последнее время происходит быстрое развитие исследований микроструктуры естественных и искусственных материалов на основе рентгеновской микротомографии. Метод получения микротомографических изображений основан на том, что интенсивность рентгеновского излучения ослабляется при прохождении через объект. Если  $I_0$  – интенсивность входящего рентгеновского пучка, то интенсивность ослабленного пучка (для однородного объекта и определенной длины волны) определяется законом Бера (в русскоязычной литературе он известен, как закон Бугера-Ламберта-Бера) [1].

$$
I = I_0 e^{-\mu s},\tag{1.1}
$$

где – линейный показатель поглощения, *s* – толщина объекта. Интенсивность ослабленного пучка *I* регистрируется плоским детектором. Путем вращения объекта вокруг своей оси на прецизионном поворотном предметном столике накапливаются серии проекций для углов от 0 до 360°. Эти проекции отражают информацию о распределении показателя поглощения внутри объекта. Схема работы микротомографа условно изображена на Рис. 1.

Из набора проекций при помощи алгоритма обратного проецирования с фильтрацией [2] реконструируются двумерные виртуальные срезы объекта, из которых в свою очередь «склеивается» трехмерная модель распределения пустотности (Рис. 2).

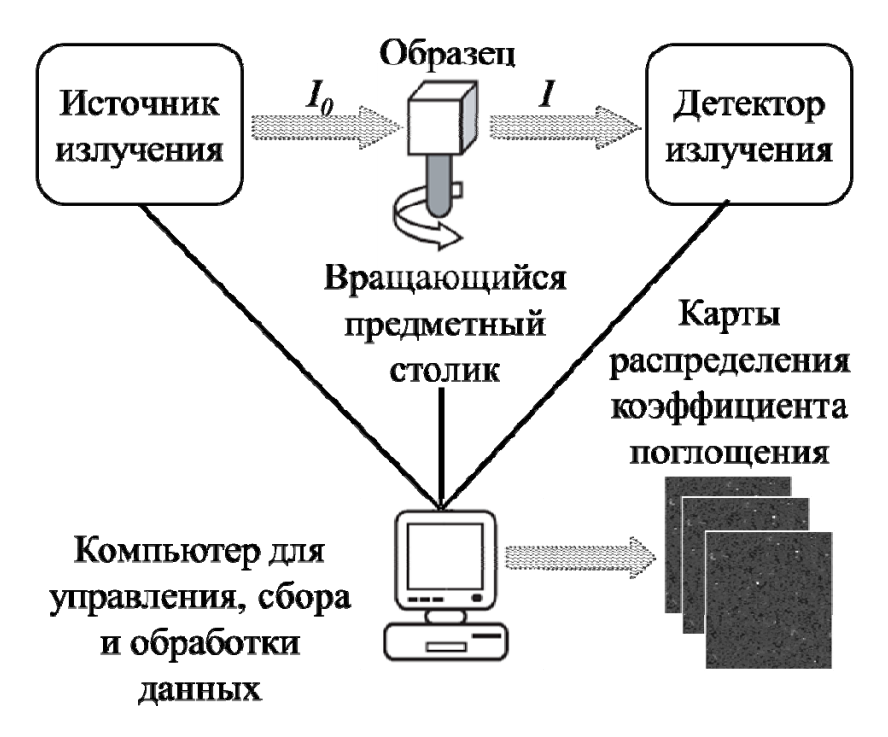

*Рис. 1. Схема работы микротомографа*

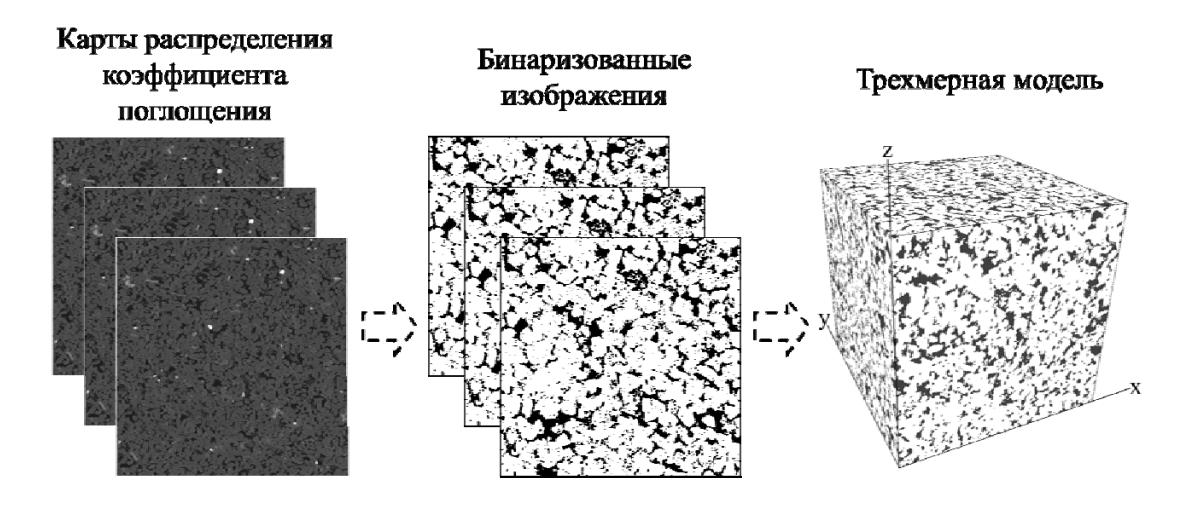

*Рис. 2. Получение трехмерной модели из набора карт распределения коэффициента поглощения*

Современные коммерческие микротомографы позволяют создавать трехмерные модели объектов с характерным разрешением 500 нм - 10 мк и количеством вокселей 512<sup>3</sup> - 4096<sup>3</sup>. Геометрические размеры объектов исследования лежат в пределах 10 – 500 мм [2]. При этом цели исследования определяются природой объектов и интересами соответствующей отрасли: медицины, материаловедения, нефтяной и газовой промышленности, микроэлектроники и других [2].

Обзор некоторых приложений микротомографии в науках о земле приведен в [3] и [4]. В силу простоты процедуры анализа, оперативности исследований и отсутствия необходимости подготовки образцов, микротомография является интересным и востребованным методом для характеризации породколлекторов, как впервые было показано в 0.

Изначально микротомографические исследования пород коллекторов были направлены на визуализацию структуры пор и трещин, и по ним выявления гидродинамических характеристик [5], [6]. Появление методов визуализации распределения минеральных фаз или пор [7], [8] позволило сделать большой шаг вперед по сравнению с двумерной петрографией. Средствами двумерного петрографического анализа случайных сечений было затруднительно получить достоверную информацию о форме, размерах и пространственном распределении объектов в пространстве [9], [10].

С ростом разрешения получаемых изображений стало возможно использование методики не только для качественной визуализации, но и для количественных исследований [8]. Другое важное применения рентгеновской микротомографии в геологических и петрофизических исследованиях – при расчете макроскопических петрофизических свойств для различных типов однофазного и многофазного насыщения: абсолютной и фазовых проницаемостей, капиллярного давления, электрического сопротивления, теплопроводности, ЯМР-отклика, упругих и прочностных свойств и т. д. [12], [13].

В настоящей работе внимание будет сфокусировано на задаче классификации и типизации микроструктуры на основе статистических геометрических характеристик, а именно на методах оценки анизотропии и получения характерных масштабов неоднородностей исходя из микротомографической информации о породе.

Микротомограммы горных пород могут быть интерпретированы как трехмерные стохастические объекты (то есть случайные поля), поэтому полагается, что применимы геостатистические методы, в частности, анализ полей корреляционных функций. Первый из предлагаемых методов состоит в разложения поля вариограммы по сферическим гармоникам для получения информации об анизотропии. Сферические гармоники играют большую роль в исследованиях сложных полей различной природы [14], и данная работа расширяет их применение на изучение полей корреляционных функций. Второй метод – это использование спектрального представления ковариации [15] для получения спектра корреляционных длин, которые, в свою очередь, определяют масштабы неоднородностей микроструктуры.

### $\overline{2}$ Существующие подходы к задаче классификации и типизации **МИКРОСТРУКТУР**

Задача классификации и типизации микроструктуры состоит в описании вероятностной меры объекта на основе возможно большого, но конечного числа томографических исследований в заданном классе объектов (в случае исследования микроструктуры горных пород - петрофизическом классе). Если задача классификации и типизации микроструктуры будет решена, то возможна численная генерация реализаций микроструктуры методами стохастического моделирования, каждая из которых будет статистически идентична реальной микроструктуре. В свою очередь это позволит при расчете макроскопических свойств получать доверительные интервалы и вероятные значения.

В ряде работ задача классификации и типизации микроструктуры рассматривалась для случайных структур, составленных из геометрически регулярных элементов (шаров, эллипсоидов, кубов и т.д.) [16], [17]. Однако больший интерес представляет общая математическая формулировка этой задачи, не связанная с какими-либо предположениями о регулярности.

Для анализа структуры стохастических объектов логично использовать методы статистической теории выводов. Одним из возможных подходов является метод минимальных достаточных статистик, позволяющий характеризовать меру изучаемого объекта (в нашем случае - микроструктуры) минимальным набором измерительных процедур [18]. Применительно к задаче типизации микроструктуры сложность состоит в том, что минимальные достаточные статистики могут быть найдены для параметрических классов вероятностных мер, в то время как для микроструктуры горных пород параметрические классы надежно не установлены.

Другим известным методом является непараметрическое оценивание, не требующее априорной параметрической зависимости для вероятностной меры [19]. Неадекватность этого подхода состоит в огромном количестве элементарных событий, подлежащих статистическому анализу. Так, для бинарной дискретной задачи число возможных конфигураций в кубе со стороной 100 ячеек составляет величину  $2^{10^6} \sim 10^{3 \cdot 10^5}$ , которая слишком велика для современных компьютеров.

Косвенно задача классификации и типизации структуры случайного трехмерного объекта решается методами стохастического моделирования, которые позволяют строить наборы случайных реализаций со статистическими характеристиками исходного объекта.

Классическим подходом стохастического моделирования является использование двухточечных распределений с произвольным расположением точек. Принимается, что, начиная с определенного количества точек, высшие функции распределения могут быть вычислены из низших. Но если корреляция определяется более чем парами точек, то двухточечная корреляционная функция не может полностью охарактеризовать такую структуру. В связи с этим могут вводиться трехточечные и более функции, но, в любом случае, в силу технических ограничений на объем информации количество рассматриваемых точек невелико. Проблема такого подхода в том, что достоверно нельзя сказать, какое минимальное количество точек достаточно для полной характеризации статистических свойств случайного поля. В ряде случаев ограничиваются двухточечными функциями без специального обоснования [20].

Более современным методом стохастического моделирования является многоточечная статистика (МТС), основанная на следующих предположениях [21]:

1. Совместное вероятностное распределение случайных величин, зависящее от пространственного вектора, который пробегает фиксированное конечное множество точек  $T$  (тренировочный образ), инвариантно относительно пространственных сдвигов (статистическая однородность случайного поля). Также часто предполагается инвариантность относительно поворотов (статистическая изотропность случайного поля), но последнее не принципиально для данного метода.

2. Совместное вероятностное распределение случайных величин для произвольных наборов пространственных точек  $B$  могут быть получены из распределения для  $T$ :

- а) посредством редукции последнего, когда  $B$  конгруэнтно некоторому подмножеству  $T$  (так называемому шаблону);
- б) посредством алгебраических операций с исходным и редуцированными распределениями, когда возможна декомпозиция  $B$  в объединение подмножеств, конгруэнтных шаблонам из  $T$ .

В случае достаточно простых шаблонов компьютерные микротомограммы позволяют получить представительную статистику для оценки вероятностного распределения. Найденное распределение может быть использовано для численной генерации статистически эквивалентных реализаций случайного поля [21]. Однако проблемный элемент МТС, как и классических методов, состоит в предположении 2, т.е. в достаточной представительности шаблона для характеризации пространственных корреляций поля. Выбор определенного шаблона предполагает:

- а) пренебрежение нетривиальными многоточечными корреляциями, когда число точек превышает число точек в шаблоне;
- пренебрежение нетривиальными корреляциями, когда расстояние между точками боль- $\Omega$ ше геометрических размеров шаблона.

Допустимость этих пренебрежений требует отдельного обоснования, однако при практическом применении МТС подобное обоснование обычно опускается.

Авторы данной работы не используют предположения о достаточности какой-либо функции или шаблона для характеризации всех свойств поля. Вместо этого делается попытка охарактеризовать определенные свойства объекта с использованием двухточечных корреляционных функций.

#### $\mathbf{3}$ Корреляционные функции для микротомографической модели

В этом разделе описывается интерпретация микротомографической модели в виде случайного поля, а также приводятся определения и методы вычисления корреляционных функций случайных полей, анализ которых будут проводиться в следующих двух разделах.

#### $3.1$ Микротомографическая модель как случайное поле

Объектом исследования являются микротомографические модели, представленные в виде трехмерных случайных полей, поэтому рассматриваются функции от трехмерного вектора **х**. Этот вектор может пробегать ограниченную область в евклидовом пространстве  $\mathbb{R}^3$  при непрерывном описании или конечное подмножество трехмерной решетки  $\mathbb{Z}^3$  при дискретном описании. Объект задается конечным набором признаков  $i=1,...,M$ , каждый из которых характеризуется в пространственной точке **х** некоторой действительной величиной  $\chi_i(\mathbf{x})$ .

Например, при  $M = 1$  это может быть нормализованный локальный коэффициент поглощения рентгеновского излучения для заданной длины волны. При томографии в  $M$  различных участках рентгеновского диапазона  $\chi_i(\mathbf{x})$  может представлять набор соответствующих локальных коэффициентов поглошения.

Другой пример, который и будет использоваться в настоящей работе, связан с возможной идентификацией локального минералогического состава, когда величина  $0 \leq \chi_i(\mathbf{x}) \leq 1$  характеризует локальное объемное заполнение пространства флюидом или минералом. При этом имеет место нормировка

$$
\sum_{i=1}^{M} \chi_i(\mathbf{x}) = 1 \tag{3.1}
$$

Простейший вариант последнего примера – так называемая бинарная модель, когда  $M = 2$ , и величина  $\chi_i(\mathbf{x})$  может принимать значения 1 или 0. Значение 1 для  $i=1$  соответствует наличию в точке **x** пустотности (поры), а значение 0 - наличию твердой фазы.

Пусть в общем случае  $(i_{\alpha}, \mathbf{x}_{\alpha})$ ,  $\alpha \in \Theta$  произвольный набор значений индексов и пространственных точек, который может быть конечным или бесконечным. Этому набору соответствует множество случайных величин  $\xi_{\alpha} = \chi_{i_{\alpha}}(x_{\alpha}), \alpha \in \Theta$ . Возможные совокупности значений величин  $\xi_{\alpha}$  для всевозможных наборов индексов и точек образуют пространство событий  $\Omega$  с некоторой вероятностной мерой  $P$ .

#### $3.2$ Поле вариограммы

В геостатистике для описания пространственной корреляции поля чаще всего используются такие моменты второго порядка, как вариограмма и ковариация.

Вариограмма случайного поля  $\chi_i(\mathbf{x})$  – это вариация разности значений в двух точках как функция индексов и координат[22], [23]:

$$
2\gamma_{ij}(\mathbf{x}_1,\mathbf{x}_2)=\langle (\chi_i(\mathbf{x}_1)-\chi_i(\mathbf{x}_2))(\chi_j(\mathbf{x}_1)-\chi_j(\mathbf{x}_2))\rangle.
$$
 (3.2)

Для статистически однородных полей пространственная зависимость сводится к зависимости от одного вектора  $\gamma_{ii}(\mathbf{x}_1, \mathbf{x}_2) = \gamma_{ii}(\mathbf{h})$ , где вектор  $\mathbf{h} = \mathbf{x}_1 - \mathbf{x}_2$  называется лэгом.

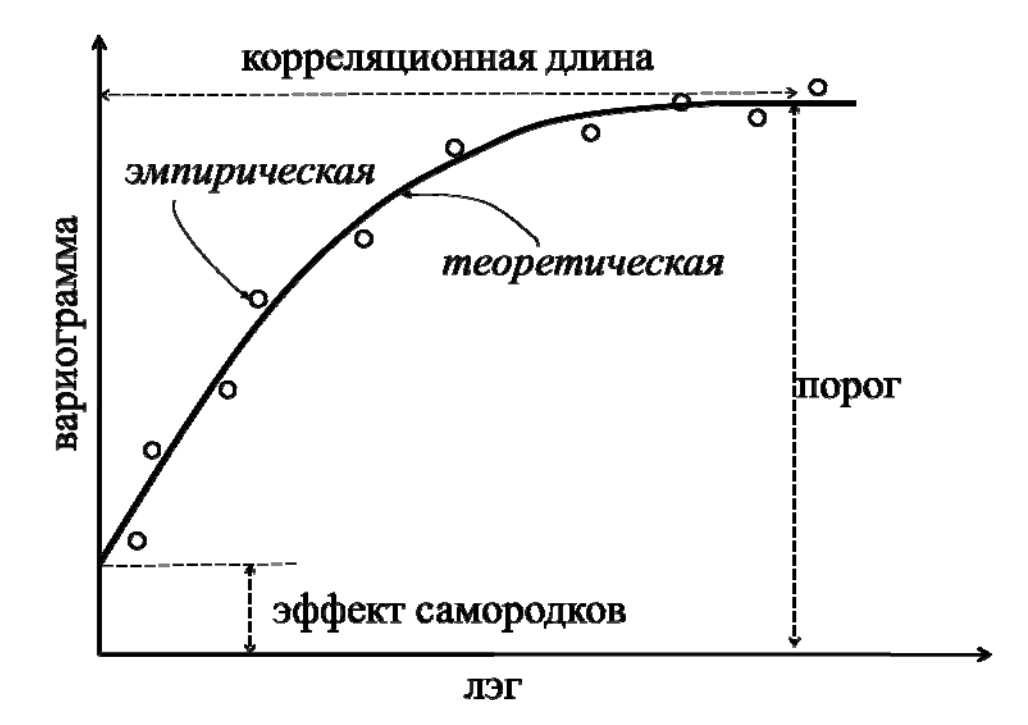

Рис. 3. Вариограмма для одномерной случайной функции

На Рис. 3 изображена идеализированная вариограмма для одномерной функции и ее параметры [22]:

- порог значение, к которому вариограмма асимптотически приближается с увеличением лэга:
- эффект самородков величина, к которой стремятся значения вариограммы для лэгов вблизи нуля (непосредственно в нулевой точке вариограмма равна нулю);

радиус корреляции (корреляционная длина) - величина лэга, при которой вариограмма выходит на пороговое значение, то есть значения случайной функции (поля) больше не коррелированы. Таким образом, корреляционная длина характеризует размер неоднородностей структуры.

Вариограмма обладает рядом важных свойств. Так, по определению, очевидно, что вариограмма vдовлетворяет условиям симметрии относительно инверсии:

$$
\gamma_{ij}(\mathbf{x}_1, \mathbf{x}_2) = \gamma_{ji}(\mathbf{x}_1, \mathbf{x}_2) = \gamma_{ij}(\mathbf{x}_2, \mathbf{x}_1).
$$
\n(3.3)

Кроме того, для произвольного набора действительных чисел  $\alpha_i$  справедливо неравенство

$$
\sum_{i,j=1}^{M} \alpha_i \alpha_j \gamma_{ij} \left( \mathbf{x}_1, \mathbf{x}_2 \right) = \frac{1}{2} \left\langle \left( \sum_{i=1}^{M} \alpha_i \left( \chi_i \left( \mathbf{x}_1 \right) - \chi_i \left( \mathbf{x}_2 \right) \right) \right)^2 \right\rangle \ge 0 \tag{3.4}
$$

Если рассматриваемое статистически однородное случайное поле удовлетворяет условию (3.1), то выполняется тождество

$$
\sum_{i=1}^{M} \gamma_{ij}(\mathbf{h}) \equiv 0 \tag{3.5}
$$

В частности, для бинарной модели имеется только одна независимая функция:

$$
\gamma(\mathbf{h}) \equiv \gamma_{11}(\mathbf{h}) = -\gamma_{12}(\mathbf{h}) = \gamma_{22}(\mathbf{h}) \tag{3.6}
$$

Для больших расстояний  $\|\mathbf{x}_1 - \mathbf{x}_2\| \to +\infty$  характеристики микроструктуры горных пород становятся независимыми

$$
\langle \chi_i(\mathbf{x}_1) \chi_j(\mathbf{x}_2) \rangle - \langle \chi_i(\mathbf{x}_1) \rangle \langle \chi_j(\mathbf{x}_2) \rangle \rightarrow 0 \tag{3.7}
$$

Поэтому для статистически однородных полей имеет место предел

$$
\lim_{\|\mathbf{x}\|\to+\infty} \gamma_{ij}(\mathbf{h}) = \varphi_{ij} - \varphi_i \varphi_j, \qquad (3.8)
$$

где  $\varphi_{ii} = \langle \chi_i(\mathbf{h}) \chi_i(\mathbf{h}) \rangle$ ,  $\varphi_i = \langle \chi_i(\mathbf{h}) \rangle$ . В частности, для бинарной модели имеется полезная асимптотика, связывающая поведение вариограммы при больших лэгах с пористостью  $\varphi = \langle \chi_1(\mathbf{h}) \rangle$ :

$$
\lim_{\|\mathbf{x}\|\to+\infty} \gamma(\mathbf{h}) = \varphi(1-\varphi)
$$
\n(3.9)

Приближение к асимптотикам (3.8), (3.9) связано с величинами  $\|\mathbf{h}\|$ , превосходящими характерную корреляционную длину микроструктуры. Физический смысл этой величины - это характерный масштаб неоднородностей случайного поля. Поэтому формулы (3.8), (3.9) могут быть использованы одновременно для оценки ожидаемой пористости и масштаба неоднородности микроструктуры.

Процедура практического вычисления вариограмм для рентгеновских микротомограмм горных пород состоит в следующем. В качестве исходной информации имеем объект (Рис. 6 и Рис. 7), характеризующий трехмерное распределение пустотности. Эмпирическая вариограмма рассчитывается, как [23]:

$$
\gamma_{\text{sum}}\left(\mathbf{h}\right) = \frac{1}{2N} \sum_{i=1}^{N} \left(\chi_{1}\left(\mathbf{x}_{i}\right) - \chi_{1}\left(\mathbf{x}_{i} + \mathbf{h}\right)\right)^{2} \tag{3.10}
$$

где  $N$  – количество точек. В результате поле вариограммы представляет собой трехмерный массив значений, зависящих от вектора лэга  $h \in (-x_{max}; x_{max})$ . Заполнение этого массива значениями происходит путем перебора всех значений х и вычисления для них выражения (3.10) с учетом упрощающих ограничений:  $\gamma_{\text{am}}(0) = 0$ ,  $\gamma_{\text{am}}(\mathbf{h}) = \gamma_{\text{am}}(-\mathbf{h})$ .

#### $3.3$ Поле ковариации

Помимо вариограммы для анализа случайных полей используется функция ковариации [22], [23]:

$$
C_{ij}(\mathbf{x}_1,\mathbf{x}_2) = \text{cov}\big(\chi_i(\mathbf{x}_1),\chi_j(\mathbf{x}_2)\big) = \big\langle \big(\chi_i(\mathbf{x}_1) - \big\langle \chi_i(\mathbf{x}_1)\big\rangle \big) \big(\chi_j(\mathbf{x}_2) - \big\langle \chi_j(\mathbf{x}_2)\big\rangle \big) \big\rangle, \tag{3.11}
$$

которая, очевидно, приводится к следующему эквивалентному виду

$$
C_{ij}(\mathbf{x}_1, \mathbf{x}_2) = \langle \chi_i(\mathbf{x}_1) \chi_j(\mathbf{x}_2) \rangle - \langle \chi_i(\mathbf{x}_1) \rangle \langle \chi_j(\mathbf{x}_2) \rangle \tag{3.12}
$$

Ковариация обладает рядом свойств, которые во многом взаимосвязаны со свойствами вариограммы. Имеет место соотношение симметрии:  $C_{ij}(\mathbf{x}_1, \mathbf{x}_2) = C_{ji}(\mathbf{x}_2, \mathbf{x}_1)$ . Для полей, удовлетворяющих соотношению (3.2), выполняется тождество

$$
\sum_{i=1}^{M} C_{ij} (\mathbf{x}_1, \mathbf{x}_2) = 0
$$
\n(3.13)

Далее, аналогично соотношению (3.4) для произвольного набора действительных чисел  $\alpha_i$  и для произвольной действительной функции  $\psi(\mathbf{x}_1, \mathbf{x}_2) = \psi(\mathbf{h})$  выполняется неравенство

$$
\sum_{i,j=1}^{M} \alpha_i \alpha_j \int C_{ij} (\mathbf{x}_1, \mathbf{x}_2) \psi(\mathbf{x}_1) \psi(\mathbf{x}_2) d\mathbf{x}_1 d\mathbf{x}_2 =
$$
\n
$$
= \left\langle \left( \sum_{i=1}^{M} \alpha_i \int (\chi_i(\mathbf{h}) - \left\langle \chi_i(\mathbf{h}) \right\rangle) \psi(\mathbf{h}) d\mathbf{h} \right)^2 \right\rangle \ge 0
$$
\n(3.14)

Если для больших расстояний  $\|\mathbf{x}_1 - \mathbf{x}_2\| \to +\infty$  выполняется условие (3.7), то соответствующий предел ковариации равен нулю:

$$
\lim_{\|\mathbf{x}_1 - \mathbf{x}_2\| \to +\infty} C_{ij} \left( \mathbf{x}_1, \mathbf{x}_2 \right) = 0 \tag{3.15}
$$

В случае, когда среднее значение поля  $\langle \chi_i(\mathbf{h}) \rangle$  не зависит от координаты (например, для статистически однородного поля), то вариограмма связана с ковариацией простым соотношением

$$
2\gamma_{ij}\left(\mathbf{x}_{1},\mathbf{x}_{2}\right)=C_{ij}\left(\mathbf{x}_{1},\mathbf{x}_{1}\right)+C_{ij}\left(\mathbf{x}_{2},\mathbf{x}_{2}\right)-C_{ij}\left(\mathbf{x}_{1},\mathbf{x}_{2}\right)-C_{ij}\left(\mathbf{x}_{2},\mathbf{x}_{1}\right)
$$
\n(3.16)

Для однородного поля выполняются соотношения, которые могут быть полезны при дальнейшем анализе. Так,  $C_{ij}(\mathbf{x}_1, \mathbf{x}_2) = C_{ij}(\mathbf{h}), \mathbf{h} = \mathbf{x}_1 - \mathbf{x}_2$ . При этом

$$
C_{ij}(\mathbf{h}) = C_{ji}(-\mathbf{h})
$$
\n(3.17)

Имеются аналоги уравнений (3.13)-(3.15) соответственно:

$$
\sum_{i=1}^{M} C_{ij} \left( \mathbf{h} \right) \equiv 0 \tag{3.18}
$$

$$
\sum_{i,j=1}^{M} \alpha_i \alpha_j \int C_{ij} (\mathbf{x}_1 - \mathbf{x}_2) \psi(\mathbf{x}_1) \psi(\mathbf{x}_2) d\mathbf{x}_1 d\mathbf{x}_2 \ge 0 ; \qquad (3.19)
$$

$$
\lim_{\|\mathbf{x}\|\to\infty} C_{ij}(\mathbf{h}) = 0.
$$
\n(3.20)

Для бинарной модели, вследствие (3.18), достаточно использовать одну функцию ковариации  $C(\mathbf{h}) = C_{11}(\mathbf{h}) = -C_{12}(\mathbf{h}) = C_{22}(\mathbf{h}) = C(-\mathbf{h})$ , причем аналоги соотношений (3.19), (3.20) имеют следующий вид:

$$
\int C(\mathbf{x}_1 - \mathbf{x}_2) \psi(\mathbf{x}_1) \psi(\mathbf{x}_2) d\mathbf{x}_1 d\mathbf{x}_2 \ge 0
$$
\n(3.21)

$$
\lim_{\|\mathbf{x}\|\to\infty} C(\mathbf{h}) = 0
$$
\n(3.22)

Эмпирическая ковариация рассчитывается, как [23]:

$$
C_{\text{sum}}\left(\mathbf{h}\right) = \frac{1}{N} \sum_{i=1}^{N} \chi_{1}\left(\mathbf{x}_{i}\right) \chi_{1}\left(\mathbf{x}_{i} + \mathbf{h}\right) - \left(\frac{1}{N} \sum_{i=1}^{N} \chi_{1}\left(\mathbf{x}_{i}\right)\right) \left(\frac{1}{N} \sum_{i=1}^{N} \chi_{1}\left(\mathbf{x}_{i} + \mathbf{h}\right)\right)
$$
(3.23)

где  $N$  – количество точек. Кроме того, поле ковариации может быть получено из поля вариограммы с учетом соотношения (3.16).

#### $\overline{\mathbf{4}}$ Анализ анизотропии методом разложения поля вариограммы

В этом разлеле предлагается адаптировать методику разложения по сферическим гармоникам для анализа поля вариограммы. Разложение по мультиполям (по сферическим гармоникам) часто используется для изучения электрических и магнитных полей, полей механических напряжений, космического излучения, рельефа и других полей, заданных на сферической поверхности. Нулевая гармоника задает изотропную составляющую поля, а следующие гармоники обладают последовательно усиливающейся зависимостью от угла. Для удобства интерпретации этой информации вводятся индексы анизотропии.

#### $4.1$ Разложение по сферическим гармоникам

Для изучения эффектов анизотропии микроструктуры можно использовать разложение поля вариограммы по сферическим гармоникам. Сферические гармоники представляют собой собственные функции оператора Лапласа на единичной сфере, которые имеют вид[14], [24]:

$$
Y_l^m = \sqrt{\frac{(2l+1)(l-m)!}{4\pi (l+m)!}} P_l^m \left(\cos\theta\right) e^{im\phi},\tag{4.1}
$$

где  $P_l^m(\cos\theta)$  – присоединенные полиномы Лежандра,  $\theta$ ,  $\phi$  – сферические координаты, параметр *l* пробегает неотрицательные целые числа,  $m = -l, -(l-1),...,l$ . Эти функции образуют ортонормированный базис в пространстве функций на единичной сфере, интегрируемых в квалрате. Таким образом, для скалярного произведения в этом функциональном пространстве

$$
(f_1, f_2) = \int_{\theta=0}^{\pi} \int_{\phi=0}^{2\pi} f_1^* f_2 \sin \theta d\phi d\theta,
$$
 (4.2)

выполнены соотношения  $(Y_l^m, Y_{l'}^{m'}) = \delta_{ll'} \delta_{mm'}$ , где  $\delta_{ll'}$  - символ Кронекера.

Кроме того, для нечетных значений параметра  $l$  имеет место соотношение

$$
Y_l^m(\pi-\theta,\phi+\pi) = (-1)^l Y_l^m(\theta,\phi), \qquad (4.3)
$$

что легко проверить подстановкой соответствующих значений в определение (4.1).

Применимость сферических гармоник (4.1) для анализа анизотропии обусловлена тем фактом, что при фиксированном параметре  $l$  эти функции образуют базис  $(2l+1)$ -мерного неприводимого представления группы вращений в пространстве функций на единичной сфере [24]. Представляя вариограмму бинарной модели, как функцию радиуса и точки на сфере  $\gamma(\mathbf{h}) = \gamma(r, \theta, \phi)$ ,  $h' = r \sin \theta \cos \phi$ ,  $h^2 = r \sin \theta \sin \phi$ ,  $h^3 = r \cos \theta$ , можно разложить ее по компонентам неприводимых представлений группы вращений

$$
\gamma(\mathbf{h}) = \sum_{l=0}^{+\infty} \sum_{m=-l}^{l} f_l^m(r) Y_l^m(\theta, \phi), \qquad (4.4)
$$

где  $f_l^m(r) = (Y_l^m, \gamma)$ .

В силу соотношения (4.3) и симметрии вариограммы относительно инверсии (3.3) соответствующие нечетным значениям параметра  $l$  функции  $f_l^m(r)$  тождественно равны нулю. Таким образом, представляют интерес слагаемые с четными значениями  $l$ , в первую очередь,  $l=0$  и  $l=2$ .

#### $4.2$ Эллипсоид анизотропии и индексы анизотропии

Оставляя в разложении (4.4) только слагаемые с  $l=0$  и  $l=2$ , можно переписать его в виде квадратичной формы на сфере. Для этого необходимо воспользоваться выражениями, связывающими декартовы координаты  $\xi_1$ ,  $\xi_2$ ,  $\xi_3$  и сферические координаты  $\theta$ ,  $\phi$  на единичной сфере:

$$
\left(\xi_1\right)^2 + \left(\xi_2\right)^2 + \left(\xi_3\right)^2 = 1\tag{4.5}
$$

$$
\sin \theta = \sqrt{(\xi_1)^2 + (\xi_2)^2} \tag{4.6}
$$

$$
\cos \theta = \xi_3 \tag{4.7}
$$

$$
\sin \phi = \frac{\xi_2}{\sqrt{(\xi_1)^2 + (\xi_2)^2}} \tag{4.8}
$$

$$
\cos \phi = \frac{\xi_1}{\sqrt{(\xi_1)^2 + (\xi_2)^2}}.
$$
\n(4.9)

Тогда сферические гармоники с  $l=0$  и  $l=2$  представятся в следующем виде:

$$
Y_0^0 = \frac{1}{2\sqrt{\pi}} = \frac{1}{2\sqrt{\pi}} \left( \left(\xi_1\right)^2 + \left(\xi_2\right)^2 + \left(\xi_3\right)^2 \right); \tag{4.10}
$$

$$
Y_2^{-2} = \frac{1}{4} \sqrt{\frac{15}{2\pi}} \sin^2 \theta \, e^{-2i\phi} = \frac{1}{4} \sqrt{\frac{15}{2\pi}} \Big( \big(\xi_1\big)^2 - \big(\xi_2\big)^2 - 2i\xi_1\xi_2 \Big); \tag{4.11}
$$

$$
Y_2^{-1} = \frac{1}{2} \sqrt{\frac{15}{2\pi}} \sin \theta \cos \theta e^{-i\phi} = \frac{1}{2} \sqrt{\frac{15}{2\pi}} (\xi_1 - i\xi_2) \xi_3; \qquad (4.12)
$$

$$
Y_2^0 = \frac{1}{4} \sqrt{\frac{5}{\pi}} \left( 3 \cos^2 \theta - 1 \right) = \frac{1}{4} \sqrt{\frac{5}{\pi}} \left( 2 \left( \xi_3 \right)^2 - \left( \xi_1 \right)^2 - \left( \xi_2 \right)^2 \right); \tag{4.13}
$$

$$
Y_2^1 = -\frac{1}{2} \sqrt{\frac{15}{2\pi}} \sin \theta \cos \theta e^{-i\phi} = -\frac{1}{2} \sqrt{\frac{15}{2\pi}} (\xi_1 + i\xi_2)\xi_3; \tag{4.14}
$$

$$
Y_2^2 = \frac{1}{4} \sqrt{\frac{15}{2\pi}} \sin^2 \theta e^{2i\phi} = \frac{1}{4} \sqrt{\frac{15}{2\pi}} \left( \left(\xi_1\right)^2 + 2i \xi_1 \xi_2 - \left(\xi_2\right)^2 \right) \,. \tag{4.15}
$$

Соответственно, разложение (4.4) преобразуется в квадратичную форму:

$$
\gamma\left(\xi_1,\xi_2,\xi_3\right) = Y_0^0 \sum_{m=-2}^{m=2} A_2^m Y_2^m = \sum_{i,j=1}^3 C_{ij} \xi_i \xi_j \quad , \tag{4.16}
$$

где

$$
C_{ij} = \frac{\sqrt{15}}{4\sqrt{2\pi}} \begin{pmatrix} A_{2}^{2} - \sqrt{\frac{3}{2}} A_{2}^{0} + A_{2}^{2} & -iA_{2}^{2} + iA_{2}^{2} & A_{2}^{1} - A_{2}^{1} \\ -iA_{2}^{2} + iA_{2}^{2} & -A_{2}^{2} - \sqrt{\frac{3}{2}} A_{2}^{0} - A_{2}^{2} - iA_{2}^{1} - iA_{2}^{1} \\ A_{2}^{1} - A_{2}^{1} & -iA_{2}^{1} - iA_{2}^{1} & 2\sqrt{\frac{3}{2}} A_{2}^{0} \\ +\frac{1}{2\sqrt{\pi}} \begin{pmatrix} A_{0}^{0} & 0 & 0 \\ 0 & A_{0}^{0} & 0 \\ 0 & 0 & A_{0}^{0} \end{pmatrix} \end{pmatrix} .
$$
\n(4.17)

С любой квадратичной формой можно связать центральную поверхность 2-го порядка [25]. В силу симметричности и положительности  $C_{ii}$  в рассматриваемом случае это будет эллипсоид. Тогда собственные векторы  $e_i$   $(i = 1, 2, 3)$  квадратичной формы  $C_{ij}$  будут задавать оси эллипсоида, а собственные числа  $\lambda_1 \geq \lambda_2 \geq \lambda_3 \geq 0$  – квадраты длин полуосей эллипсоида:

$$
C_{ij}\lambda_i \mathbf{e}_i \mathbf{e}_i^T + \lambda_2 \mathbf{e}_2 \mathbf{e}_2^T + \lambda_3 \mathbf{e}_3 \mathbf{e}_3^T.
$$
 (4.18)

Для определенных соотношений между собственными числами введена классификация типов анизотропии [26]. Выделяются три основных случая.

Линейный случай соответствует рангу матрицы, равному 1, для которого  $\lambda_1 >> \lambda_2 \approx \lambda_3$ . Поле в области этого типа направлено вдоль одного направления, это направление собственного вектора соответствующего ненулевому собственному числу.

$$
C_{ij} \approx \lambda_1 C_l = \lambda_1 \mathbf{e}_1 \mathbf{e}_1^T. \tag{4.19}
$$

Планарный случай соответствует рангу матрицы, равному 2, для которого  $\lambda_1 \approx \lambda_2 >> \lambda_3$ . Поле в области этого типа ограничено плоскостями, задаваемыми двумя собственными векторами, которые соответствуют ненулевым собственным числам:

$$
C_{ij} \approx \lambda_1 C_p = \lambda_1 (\mathbf{e}_1 \mathbf{e}_1^T + \mathbf{e}_2 \mathbf{e}_2^T).
$$
 (4.20)

Сферический случай соответствует рангу матрицы, равному 3, для которого  $\lambda_1 \approx \lambda_2 \approx \lambda_3$ .

$$
C_{ij} \approx \lambda_1 C_s = \lambda_1 (\mathbf{e}_1 \mathbf{e}_1^T + \mathbf{e}_2 \mathbf{e}_2^T + \mathbf{e}_3 \mathbf{e}_3^T). \tag{4.21}
$$

Разложение  $C_{ij}$  по базису из этих случаев дает:

$$
C_{ij} = \lambda_1 \mathbf{e}_1 \mathbf{e}_1^T + \lambda_2 \mathbf{e}_2 \mathbf{e}_2^T + \lambda_3 \mathbf{e}_3 \mathbf{e}_3^T = (\lambda_1 - \lambda_2) C_1 + (\lambda_2 - \lambda_3) C_p + \lambda_3 C_s ,
$$
 (4.22)

где 
$$
(\lambda_1 - \lambda_2)
$$
,  $(\lambda_2 - \lambda_3)$  и  $\lambda_3$  – координаты  $C_{ij}$  в базисе  $\{C_i, C_p, C_s\}$ .

Как сказано выше, соотношения между собственными числами тензора можно использовать для классификации квадратичных форм по геометрически значимому критерию. Используя координаты квадратичной формы в нашем новом базисе, можно определить меру того, насколько она близка к основным случаям (прямой, плоскости или сфере - Рис. 4).

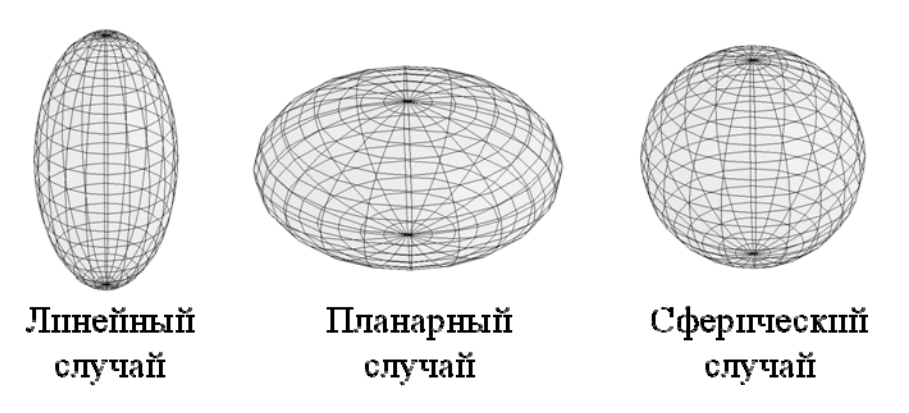

Рис. 4. Эллипсоиды анизотропии для трех базисных случаев

Так как важна не величина  $C_{ii}$  в этом базисе, а только соответствующая форма, удобнее нормировать полученные координаты. Например, в качестве нормировки можно использовать след - сумму собственных значений. Тогда получим следующие три величины.

Мера линейной анизотропии:

$$
c_1 = \frac{\lambda_1 - \lambda_2}{\lambda_1 + \lambda_2 + \lambda_3}.
$$
\n(4.23)

Мера планарной анизотропии:

$$
c_p = \frac{2(\lambda_2 - \lambda_3)}{\lambda_1 + \lambda_2 + \lambda_3}.
$$
\n(4.24)

Мера изотропии:

$$
c_s = \frac{3\lambda_3}{\lambda_1 + \lambda_2 + \lambda_3} \,. \tag{4.25}
$$

Для планарного и сферического случаев коэффициенты 2 и 3 были добавлены для того, чтобы каждый из них независимо лежал в интервале [0,1] и их сумма равнялась единице:

$$
c_t + c_n + c_s = 1. \tag{4.26}
$$

Мера анизотропии, описывающая отклонение от изотропного случая, независимо от того, это линейная или планарная анизотропия, запишется так:

$$
c_a = c_1 + c_p = \frac{\lambda_1 + \lambda_2 - 2\lambda_3}{\lambda_1 + \lambda_2 + \lambda_3} = 1 - c_s.
$$
 (4.27)

#### Метод спектральной плотности  $\overline{\mathbf{5}}$

Спектральный подход набирает все большее значение в задачах анализа пространственнораспределенных данных. Основным преимуществом такого подхода является то, что математическая теория довольно часто упрощается в частотном домене. А так как функция спектральной плотности и корреляционной функции стационарного случайного процесса тесно связаны между собой, анализ случайного поля с помощью ковариационной функции эквивалентен анализу с помощью спектральной плотности.

#### $5.1$ Спектральное представление ковариации

Как известно, прямое и обратное преобразование Фурье для функции одной переменной  $g(x)$  определяется формулами:

$$
g_{WH}(k) = \int \exp(-2\pi ikx)g(x)dx
$$
\n(5.1)

$$
g(x) = \int \exp(2\pi i kx) g_{WH}(k) dk
$$
\n(5.2)

Соответственно определяется преобразование Фурье для функции нескольких переменных  $g(x)$ :

$$
g_{WH}(\mathbf{k}) = \int \exp(-2\pi i \mathbf{k} \mathbf{x}) g(\mathbf{x}) d\mathbf{x}
$$
 (5.3)

$$
g(\mathbf{x}) = \int \exp(2\pi i \mathbf{k} \mathbf{x}) g_{\scriptscriptstyle W\scriptscriptstyle H}(\mathbf{k}) d\mathbf{k} \tag{5.4}
$$

Теорема Винера-Хинчина [15] говорит, что результатом преобразования Фурье ковариации однородного случайного поля  $C_{ii}(\mathbf{h}) = C_{ii}(\mathbf{x}_1 - \mathbf{x}_2)$  (также называемого преобразованием Винера-Хинчина) является функция, называемая спектральной плотностью поля:

$$
C_{ijWH}(\mathbf{k}) = \int \exp(-2\pi i \mathbf{k} \mathbf{h}) C_{ij}(\mathbf{h}) d\mathbf{h}
$$
 (5.5)

Спектральная плотность оказывается удобным инструментом для анализа случайного поля и обладает рядом полезных свойств:

$$
C_{ijWH}(\mathbf{k}) = C_{ijWH}(-\mathbf{k})^* \text{ (следствие действительности } C_{ij}(\mathbf{h}) \text{ )}
$$
 (5.6)

$$
C_{ijWH}(\mathbf{k}) = C_{jiWH}(-\mathbf{k}) \text{ (cbegin the (3.17))} \tag{5.7}
$$

Условие положительной определенности (3.19) можно преобразовать в условие для спектральной плотности:

$$
0 \leq \sum_{i,j=1}^{M} \alpha_{i} \alpha_{j} \int C_{ij} (\mathbf{x}_{1} - \mathbf{x}_{2}) \psi(\mathbf{x}_{1}) \psi(\mathbf{x}_{2}) d\mathbf{x}_{1} d\mathbf{x}_{2} =
$$
  
\n
$$
= \sum_{i,j=1}^{M} \alpha_{i} \alpha_{j} \int \exp\left(2\pi i \mathbf{k}(\mathbf{x}_{1} - \mathbf{x}_{2})\right) C_{ijWH} (\mathbf{k}) \psi(\mathbf{x}_{1}) \psi(\mathbf{x}_{2}) d\mathbf{x}_{1} d\mathbf{x}_{2} d\mathbf{k} =
$$
  
\n
$$
= \sum_{i,j=1}^{M} \alpha_{i} \alpha_{j} \int C_{ijWH} (\mathbf{k}) |\psi_{WH} (\mathbf{k})|^{2} d\mathbf{k}
$$
\n(5.8)

В силу произвольности функции  $\psi(x)$  в (5.8) это неравенство эквивалентно более простому неравенству для спектральной плотности

$$
\sum_{i,j=1}^{M} \alpha_i \alpha_j C_{ijWH}(\mathbf{k}) \ge 0
$$
\n(5.9)

В частности, для спектральной плотности бинарной модели имеет место условие положительной определенности:

$$
C_{WH}(\mathbf{k}) \ge 0 \tag{5.10}
$$

Кроме спектральной плотности (5.5) также удобно использовать спектральную плотность вдоль направления

$$
C_{ijkl}^{\mathbf{n}}(k) = \int \exp(-2\pi ik\xi) C_{ij}(\xi \mathbf{n}) d\xi \qquad (5.11)
$$

где **n** – единичный вектор. Если в неравенство (5.8) подставить функции вида  $\psi(x) = \phi(nx) \delta(x - (nx)n)$ , где  $\delta$  - функция Дирака и  $\phi(\xi)$  - произвольная функция, то получится соотношение

$$
0 \leq \sum_{\substack{i,j=1 \ i,j=1}}^{M} \alpha_i \alpha_j \int C_{ij} (\mathbf{x}_1 - \mathbf{x}_2) \psi(\mathbf{x}_1) \psi(\mathbf{x}_2) d\mathbf{x}_1 d\mathbf{x}_2 =
$$
  
= 
$$
\sum_{i,j=1}^{M} \alpha_i \alpha_j \int C^n_{ijWH} (k) |\phi_{WH}(k)|^2 dk
$$
 (5.12)

В силу произвольности функции  $\phi(\xi)$  в (5.12) это неравенство эквивалентно более простому неравенству для спектральной плотности вдоль направления

$$
\sum_{i,j=1}^{M} \alpha_i \alpha_j C^{\mathbf{n}}_{ijWH}(k) \ge 0 \tag{5.13}
$$

В частности, в случае бинарной модели спектральная плотность вдоль направления удовлетворяет простому условию положительной определенности:

$$
C_{\text{WH}}^{\mathbf{n}}(k) \ge 0 \tag{5.14}
$$

Можно определить спектральные плотности вдоль координатных осей:

$$
C_{\text{WH}}^{1}(k) = \int \exp\left(-2\pi ikh^{1}\right) C\left(h^{1}, 0, 0\right) dh^{1}
$$
\n(5.15)

$$
C_{\text{WH}}^{2}(k) = \int \exp\left(-2\pi i k h^{2}\right) C\left(0, h^{2}, 0\right) dh^{2}
$$
\n(5.16)

$$
C_{\text{WH}}^3(k) = \int \exp\left(-2\,\pi\,i\,k\,h^3\right) C\left(0,0,h^3\right) dh^3\,,\tag{5.17}
$$

которые также удовлетворяют условию положительной определенности:

$$
C_{_{WH}}^1(k) \ge 0, \ C_{_{WH}}^2(k) \ge 0, \ C_{_{WH}}^3(k) \ge 0 \tag{5.18}
$$

Полезное свойство может быть получено, если рассмотреть сферическую составляющую ковариации (первый член разложения ковариации в ряд по сферическим гармоникам)

$$
C_{ij}^{0}(\xi) = \frac{1}{4\pi} \int C_{ij}(\xi \mathbf{n}) d\mathbf{n}
$$
 (5.19)

Как легко видеть, преобразование Винера-Хинчина от функции (5.19) получено усреднением по единичной сфере спектральных плотностей по направлениям:

$$
C^{0}_{ijkl}(k) = \frac{1}{4\pi} \int \exp(-2\pi i k \xi) C_{ij}(\xi \mathbf{n}) d\xi d\mathbf{n} = \frac{1}{4\pi} \int C^{n}_{ijkl}(k) d\mathbf{n}
$$
 (5.20)

Поэтому, как следствие неравенства (5.13), имеет место условие положительной определенности для функции (5.20)

$$
\sum_{i,j=1}^{M} \alpha_i \alpha_j C^0_{ijkl} \left( k \right) \ge 0 \tag{5.21}
$$

В частном случае бинарной модели справедливо неравенство

$$
C^0_{\quad\text{WH}}(k) \ge 0 \tag{5.22}
$$

Спектральная плотность может быть использована для определения спектра корреляционных длин или оценки характерной корреляционной длины. Это будет продемонстрировано в трех следующих подразделах на примере функции  $C^0_{\mu H}(k)$ .

#### $5.2$ Разложение спектральной плотности по экспонентам

Для решения задачи определения спектра корреляционных длин потребуется рассмотреть разложение функции  $C^0_{WH}(k)$  по элементарным функциям.

Пусть функция  $C^0(\xi)$  разлагается в интеграл экспонент:

$$
C^{0}\left(\xi\right) = \int A\left(l_{c}\right)l_{c}^{-1}\exp\left(-\left|\xi\right|/l_{c}\right)dl_{c}.
$$
 (5.23)

Тогла прямым вычислением можно получить

$$
C^{0}_{\ \text{WH}}(k) = 2 \int \frac{A(l_c)}{1 + (2 \pi k l_c)^2} dl_c \ . \tag{5.24}
$$

Как легко видеть, спектр корреляционных длин связан со скачком функции (5.24) на мнимой оси

$$
A(l_c) = \frac{1}{2\pi^2 l_c} \left( C^0_{\ \text{WH}} \left( \frac{i}{2\pi l_c} + \varepsilon \right) - C^0_{\ \text{WH}} \left( \frac{i}{2\pi l_c} - \varepsilon \right) \right) \tag{5.25}
$$

гле  $\varepsilon$  – бесконечно малое положительное число.

В случае одной длины корреляции  $l_*$  выражение (5.25) упрощается:

$$
A(l_c) = a_* \delta(l_c - l_*)
$$
\n
$$
(5.26)
$$

$$
C^{0}_{\ \text{WH}}(k) = \frac{2a_{*}}{1 + (2\pi k l_{*})^{2}}\tag{5.27}
$$

и величина  $l_*$  может быть оценена по двум различным параметрам:

$$
k_0 = \pm \frac{i}{2\pi l_*} - \text{нуль функции } \frac{1}{C^0_{\text{WH}}(k)};
$$
  
\n
$$
k_1 = \frac{1}{2\pi l_*} - \text{точка, в которой функции } C^0_{\text{WH}}(k) \text{ принимает значение, равное положие макси-\nманьного.
$$

#### $5.3$ Разложение спектральной плотности по функциям Гаусса

Пусть функция  $C^0(\xi)$  разлагается в интеграл Гауссианов:

$$
C^{0}(\xi) = \frac{1}{\sqrt{2\pi}} \int \frac{A(l_{c})}{l_{c}^{-1}} \exp\left(-\xi^{2} / (2l_{c}^{2})\right) dl_{c}
$$
 (5.28)

$$
C^0_{\ \text{WH}}(k) = \int A(l_c) \exp\left(-2\pi^2 k^2 l_c^2\right) dl_c \tag{5.29}
$$

В случае одной длины корреляции  $l_*$ :

$$
A(l_c) = a_* \delta(l_c - l_*)
$$
\n<sup>(5.30)</sup>

$$
f_{WH}\left(k\right) = a_* \exp\left(-2\,\pi^2 k^2 l_*^2\right) \tag{5.31}
$$

и величина  $l_*$  может быть оценена по следующему параметру:

 $k_2 = \frac{\sqrt{2 \ln 2}}{2 \pi L} \approx \frac{1.18}{2 \pi L}$  – точка, в которой функция  $C_{\gamma \gamma H}^0(k)$  принимает значение, равное половине

максимального.

#### $5.4$ Разложение спектральной плотности по экспонентам для случайнопериодичной структуры

При наличии периода  $\lambda$  в случайной среде функция  $C(\xi \mathbf{n})$  может быть представлена в следующем виде:

$$
C(\xi \mathbf{n}) = \cos(2\pi \xi/\lambda) \int A(l_c) l_c^{-1} \exp(-|\xi|/l_c) dl_c.
$$
 (5.32)

Легко вычисляется соответствующая спектральная плотность:

$$
C_{\ \mathit{WH}}^{\mathbf{n}}(k) = \int A(l_c) dl_c \left[ \frac{1}{1 + \left(2\pi \left(k + \lambda^{-1}\right)l_c\right)^2} + \frac{1}{1 + \left(2\pi \left(k - \lambda^{-1}\right)l_c\right)^2} \right]. \tag{5.33}
$$

В случае одной длины корреляции  $l_*$ :

$$
A(l_c) = a_* \delta(l_c - l_*) \,. \tag{5.34}
$$

$$
C^{n}_{WH}(k) = a_{*} \left[ \frac{1}{1 + \left( 2\pi \left( k + \lambda^{-1} \right) l_{*} \right)^{2}} + \frac{1}{1 + \left( 2\pi \left( k - \lambda^{-1} \right) l_{*} \right)^{2}} \right],
$$
\n(5.35)

и спектральная плотность имеет два пика (вместо одного, как в примерах в п. 5.2 и 5.3).

#### $5.5$ Оценка эффективной корреляционной длины для произвольного спектра

На практике часто используется определение эффективной корреляционной длины, основанное на характеристиках спектральной плотности. Реальная кривая спектральной плотности  $C_{wH}(k)$  заменяется прямоугольником с высотой, равной максимуму  $C_{wH}(k)$  и площадью, равной площади под кривой [27].

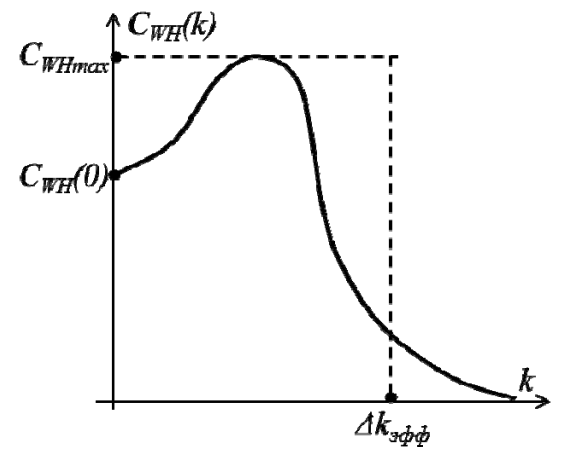

*Рис. 5. Эффективная ширина энергетического спектра*

Основание такого прямоугольника – эффективная ширина энергетического спектра  $\Delta k_{sub}$  (Рис. 5). А эффективная корреляционная длина определяется через  $\Delta k_{\text{sub}}$  [27]:

$$
l_{\phi\phi} = \frac{C_{WH}(0)}{4C_{WH\max} \cdot \Delta k_{\phi\phi}}.
$$
\n(5.36)

# **6 Примеры применения методики**

### **6.1 Описание образцов**

В качестве иллюстрации методов для характеризации свойств микроструктуры рассматриваются 2 группы образцов. Первая группа – это три синтетических образца, сгенерированных с особенностями для валидации методики:

- Образец 1: Искусственный слоистый образец (анизотропный);
- Образец 2: Искусственный образец со сферическими порами (изотропный);
- Образец 3: Искусственный образец с эллиптическими порами (анизотропный на масштабах порядка размера пор).

Вторая группа – это четыре естественных образца:

- Образец 4: Берейский песчаник;
- Образец 5: Аркозовый песчаник;
- Образец 6: Слабоуплотненный песчаник;
- Образец 7: Слабоуплотненный песчаник, часть образца 6.

Свойства этих образцов приведены в Таблице 1 и Таблице 2. Внешний вид и поровое пространство для искусственных образцов изображены на Рис. 6 , а для реальных образцов на Рис. 7.

| № образца               |                        |                        |                         |
|-------------------------|------------------------|------------------------|-------------------------|
| Описание образца        | Искусственный слоистый | Искусственный образец  | Искусственный образец с |
|                         | образец                | со сферическими порами | эллиптическими порами   |
| Размер (вокс.)          | $1024^3$               | $1024^{3}$             | $1024^3$                |
| Пористость по изображе- | 22.69                  | 6.62                   | 3.38                    |
| нию $(\%)$              |                        |                        |                         |

**Таблица 1. Параметры искусственных образцов**

| № образца                   | 4                |                        | 6           |                    |
|-----------------------------|------------------|------------------------|-------------|--------------------|
| Описание образца            | Берейский песча- | Аркозовый<br>$\pi$ ec- | Слабо-      | Слабо-             |
|                             | ник              | чаник                  | уплотненный | уплотненный        |
|                             |                  |                        | песчаник    | песчаник.<br>часть |
|                             |                  |                        |             | образца 6          |
| Размер (вокс.)              | $1024^3$         | $1024^3$               | $2048^3$    | $1024^3$           |
| Разрешение<br>сканирования  | 2.5              | 2.32                   | 2.41        | 2.41               |
| $MM/BOKC.$ )                |                  |                        |             |                    |
| Пористость по изображению   | 22.02            | 9.89                   | 6.87        | 8.6                |
| $(\%)$                      |                  |                        |             |                    |
| Оценка пористости по асим-  | 22.02            | 9.6                    | 6.6         |                    |
| птотике $(\%)$              |                  |                        |             |                    |
| Относительное<br>отклонение | $\theta$         | 2.9                    | 3.9         |                    |
| оценки пористости (%)       |                  |                        |             |                    |

**Таблица 2. Параметры реальных образцов**

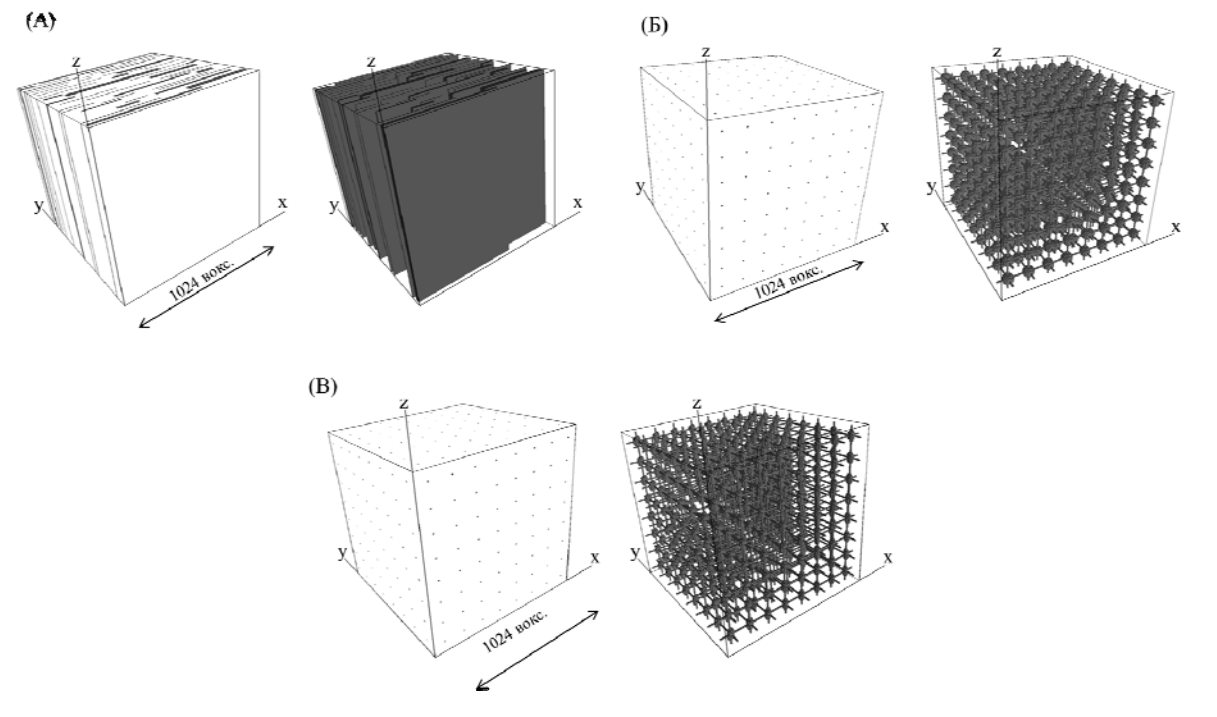

*Рис. 6. Внешний вид и поровое пространство искусственных образцов*

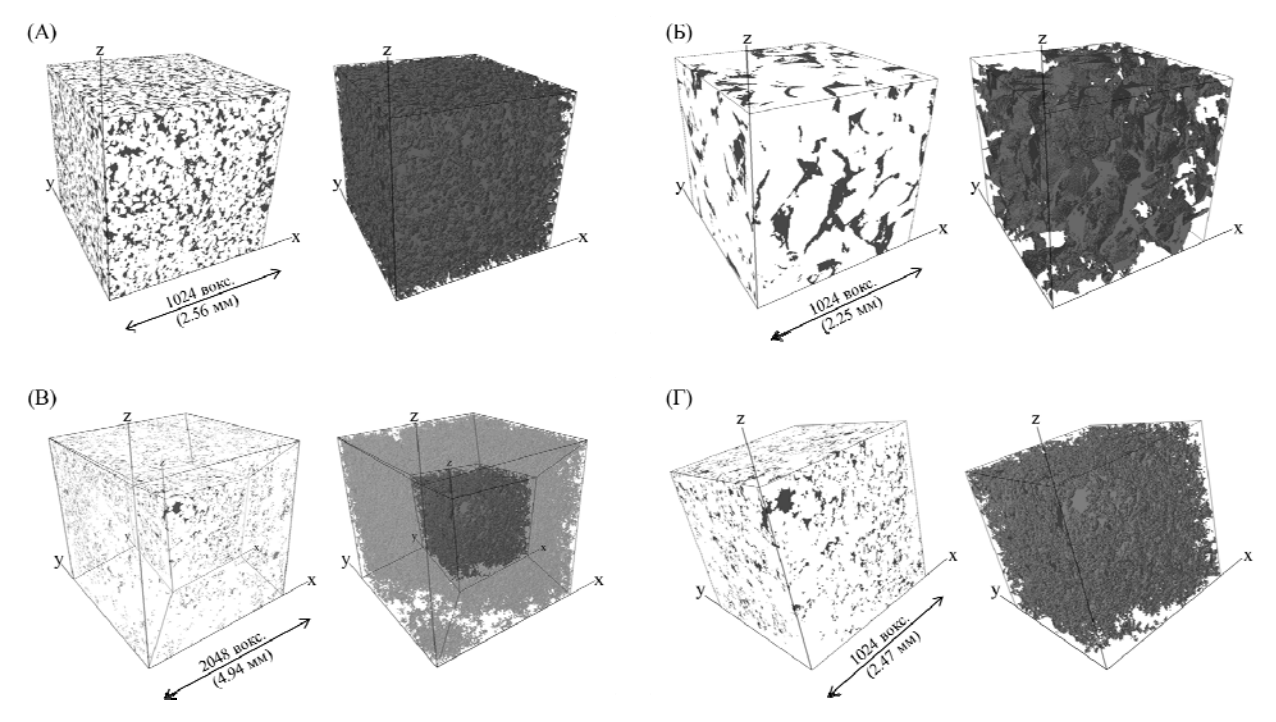

*Рис. 7. Внешний вид и поровое пространство естественных образцов*

### **6.2 Вариограмма и ковариация для исследуемых образцов**

На Рис. 8 и Рис. 9 изображены нулевые гармоники вариограммы и ковариации для искусственных и реальных образцов, соответственно. Как уже было отмечено, выход вариограммы на асимптотику задает характерную корреляционную длину, поэтому эти графики позволяют сделать качественную оценку масштаба неоднородности микроструктуры образцов. Более строго спектр корреляционных длин будет получен в разделе 6.4.

На Рис. 8А видно, что график нулевой гармоники для Образца 1 сначала поднимается через несколько псевдопорогов, затем так же опускается, – это говорит о многомасштабности и о том, что корреляционная длина, определяющая масштаб неоднородности, превосходит размер образца.

В утрированном виде можно наблюдать это на графиках для Образцов 2 и 3, которые изображены на Рис. 8Б и Рис. 8В соответственно: здесь псевдопороги появляются на расстояниях, кратных периоду структуры образцов.

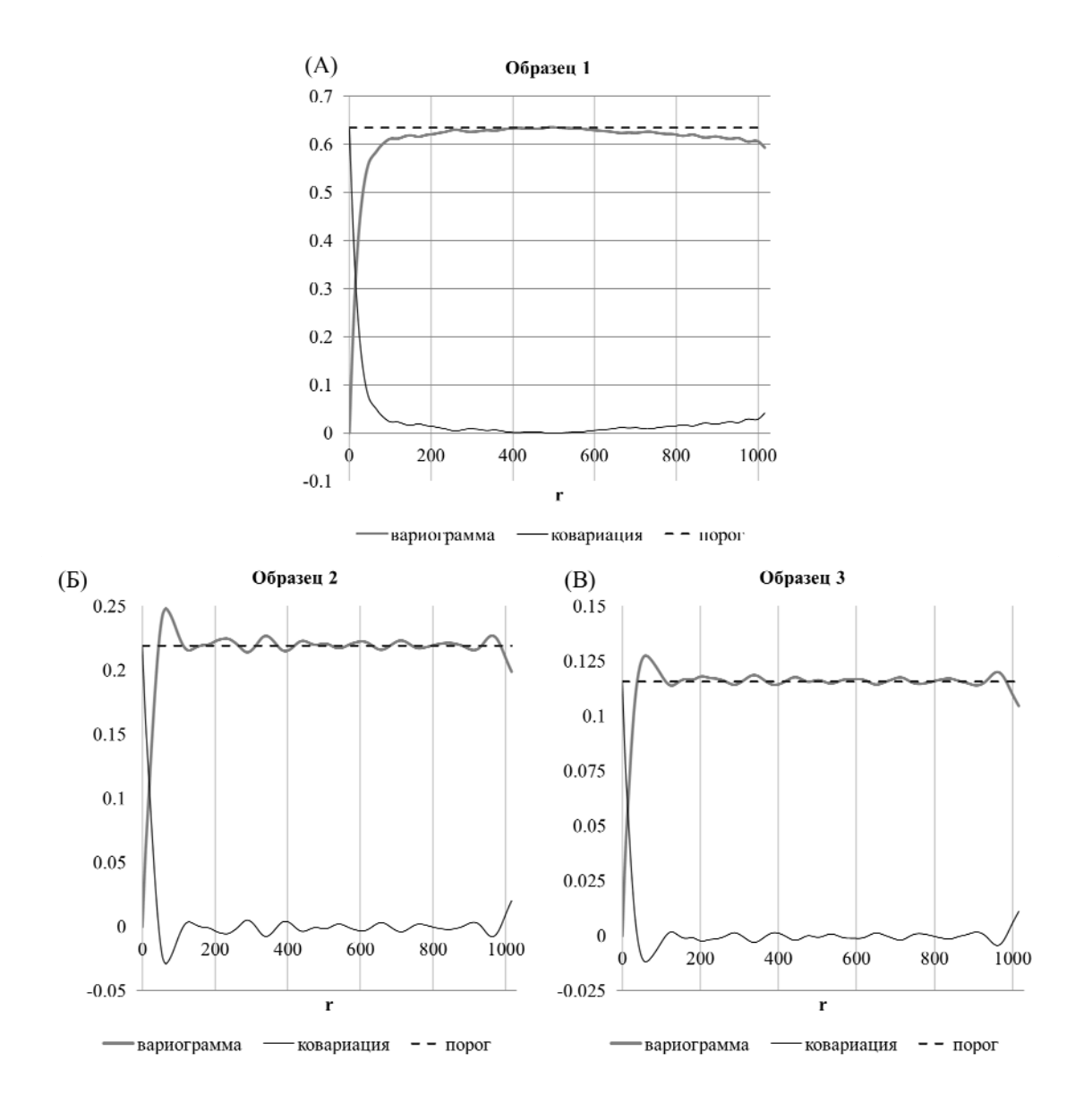

*Рис. 8. Графики нулевой гармоники вариограммы и ковариации для искусственных образцов*

Для Образца 4 виден один порог на малых масштабах (увеличение на Рис. 9А) и один порог на больших масштабах. Для Образца 5 (Рис. 9Б) и Образца 6 (Рис. 9В) вариограмма ведет себя таким же образом, как и для слоистого искусственного образца, только более плавно. Это говорит о наличии нескольких корреляционных длин и, соответственно, масштабов неоднородности. Вариограмма для Образца 7, который является частью Образца 6, вырезанной из геометрического центра, не выходит на асимптотику. Это говорит о том, что размер Образца 7 меньше репрезентативного объема.

Также из Рис. 9А и Таблицы 2 можно увидеть, что оценка пористости по асимптотике для Образца 4 соответствует пористости, вычисленной по изображению. Для Образца 5 и Образца 6 относительное отклонение оценки пористости составляет от 2 до 4%.

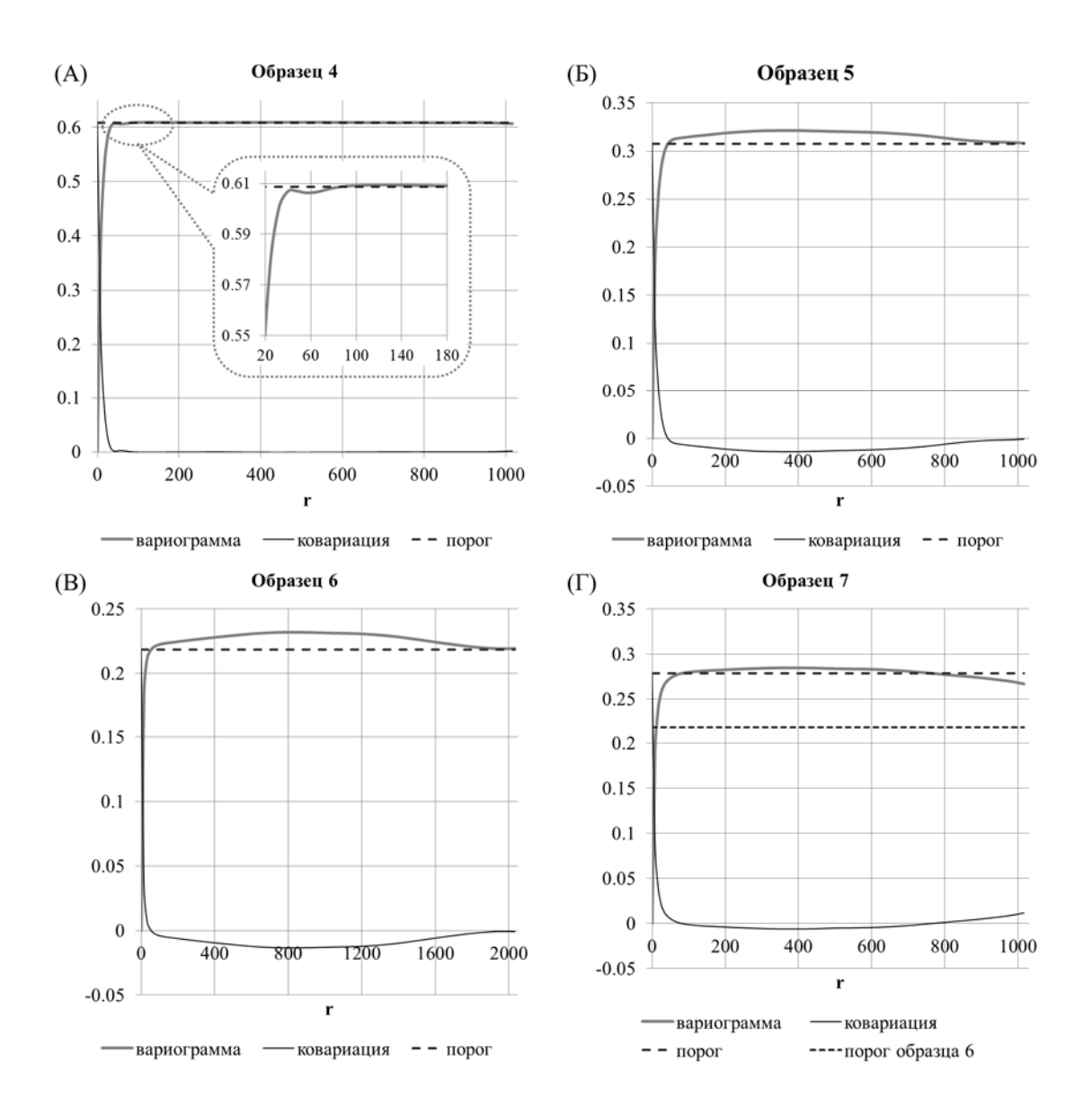

*Рис. 9. Графики нулевой гармоники вариограммы и ковариации для естественных образцов*

## **6.3 Индексы анизотропии для исследуемых образцов**

На Рис. 10 изображены индексы анизотропии в зависимости от масштаба r для искусственно сгенерированных образцов, для которых можно предполагать наличие или отсутствие анизотропии на разных масштабах. Как и ожидалось, Образец 1 анизотропен, Образец 2 изотропен, а Образец 3 изотропен на больших масштабах, но анизотропен на масштабах порядка размеров пор. Таким образом, на валидационных образцах методика отрабатывает корректно, поэтому воз можно применение к реальным данным.

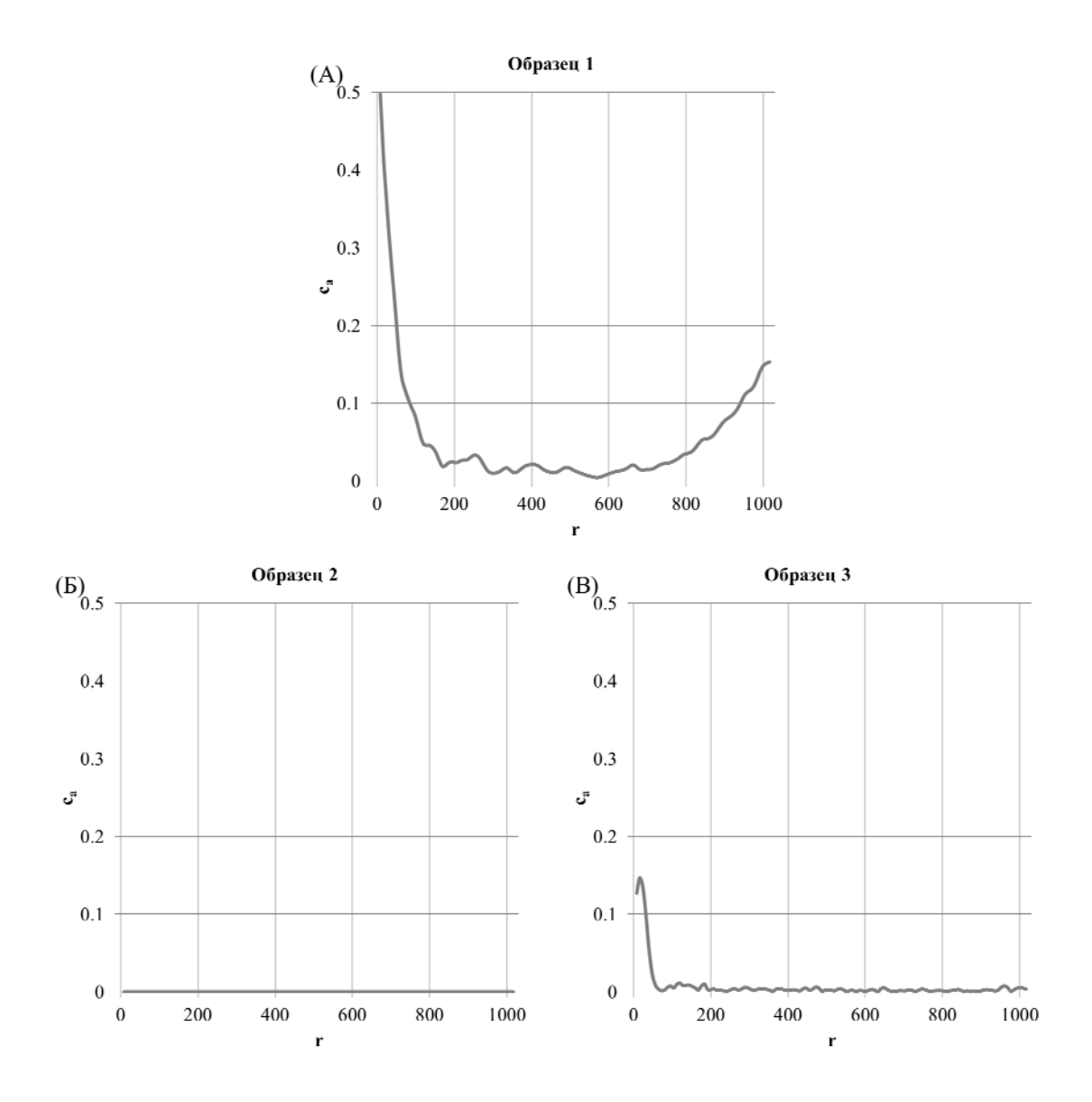

*Рис. 10. Графики индекса анизотропии для искусственных образцов*

На Рис. 11 изображены индексы анизотропии в зависимости от масштаба r для естественных образцов. Следует обратить внимание, что выбранный масштаб отличается от масштаба на Рис. 10, так как для реальных образцов эффекты не так явно выражены, как для валидационных. Можно считать, что Образец 4 практически изотропен в середине диапазона значений r , однако присутствует слабо выраженная анизотропия на масштабах порядка размера пор и на масштабах, сравнимых с размером образца. Для Образцов 5, 6 и 7 анизотропия присутствует на всех интервалах масштабов и увеличивается на масштабах, сопоставимых с размером образца.

На Рис. 12 изображены компоненты анизотропии для искусственных валидационных образцов, за исключением Образца 2, который был заведомо сгенерирован изотропным.

Можно видеть, что для Образца 1 на масштабах до 200 вокселей присутствует и планарная, и линейная составляющая, а на больших масштабах, как и следовало ожидать, преобладает планарная анизотропия. Для Образца 3, как уже было отмечено, анизотропия присутствует только на масштабах, сравнимых с размером пор, и на этих масштабах присутствует как линейная, так и планарная составляющие.

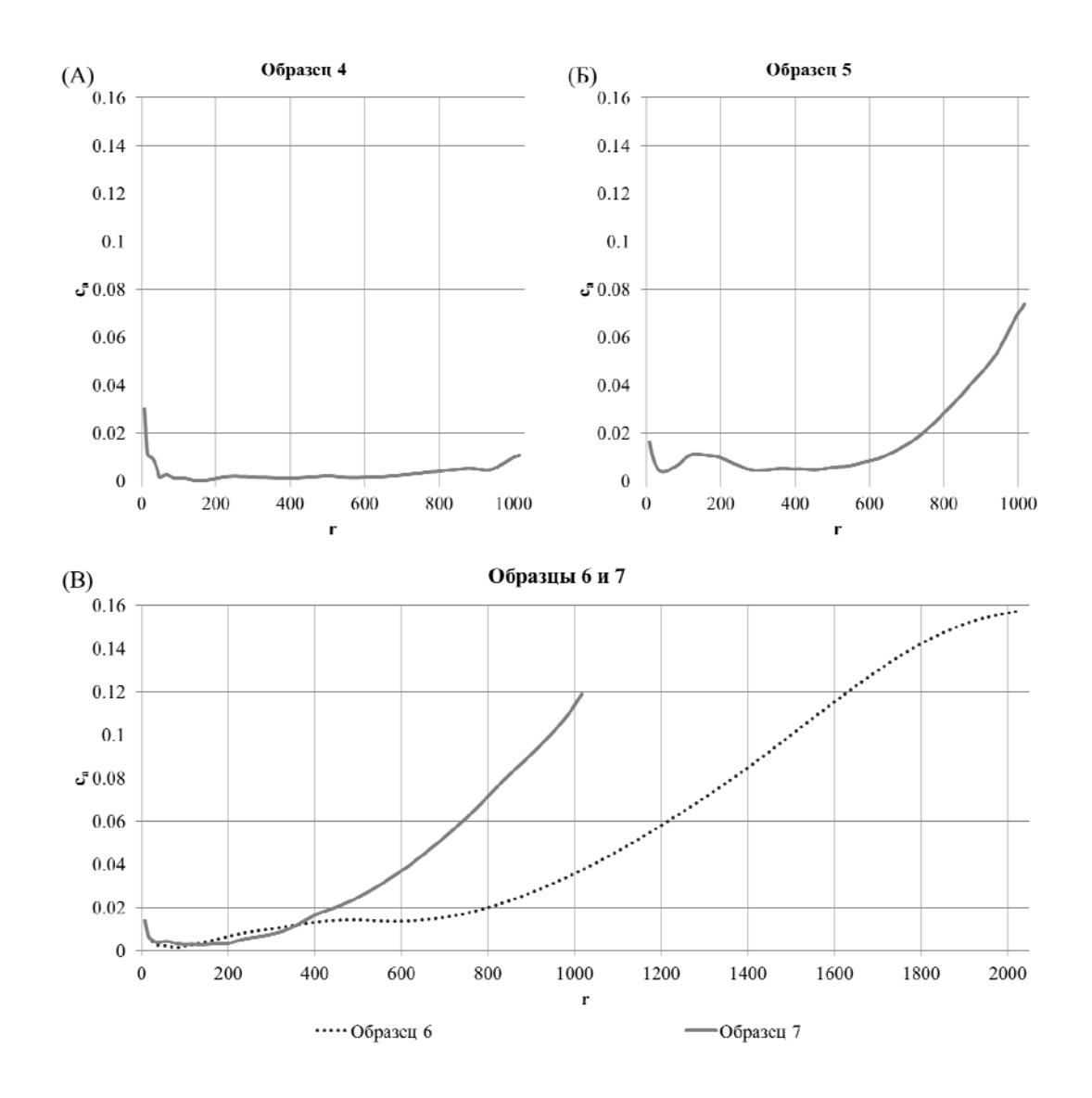

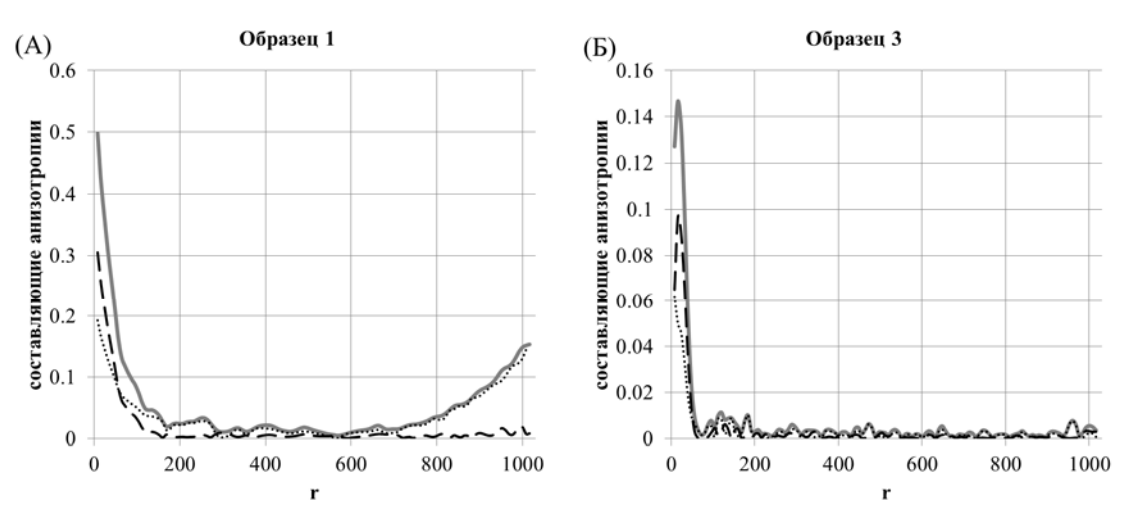

*Рис. 11. Графики индекса анизотропии для реальных образцов*

*Рис. 12. Составляющие анизотропии для искусственных образцов*

На Рис. 13 изображены компоненты анизотропии для естественных образцов. По ним можно сделать следующие выводы:

 У Образца 4 на масштабах порядка размера пор (r < 50 вокс.) преобладает планарная анизотропия, на масштабах порядка размера образца – присутствуют обе компоненты, в середине диапазона анизотропия несущественна.

 Для Образца 5 в диапазоне масштабов r < 2000 вокс. преобладает планарная анизотропия, на масштабах 500 < r < 700 вокс. – линейная анизотропия, а на масштабах порядка размера образца присутствуют обе составляющие.

Интересно сравнить поведение компонент анизотропии для Образца 6 и его части, Образца 7. Видно, что на масштабах порядка размера пор (r < 50 вокс.) для обоих образцов присутствует преимущественно планарная компонента анизотропии. Однако на больших масштабах при увеличении общем увеличении индекса анизотропии для Образца 7 продолжает преобладать планарная составляющая, тогда как для Образца 6 вклад линейной анизотропии становится также существенным. Это подтверждает вывод о том, что в данном случае центральная часть не является репрезентативным объемом для оценивания свойств всего образца.

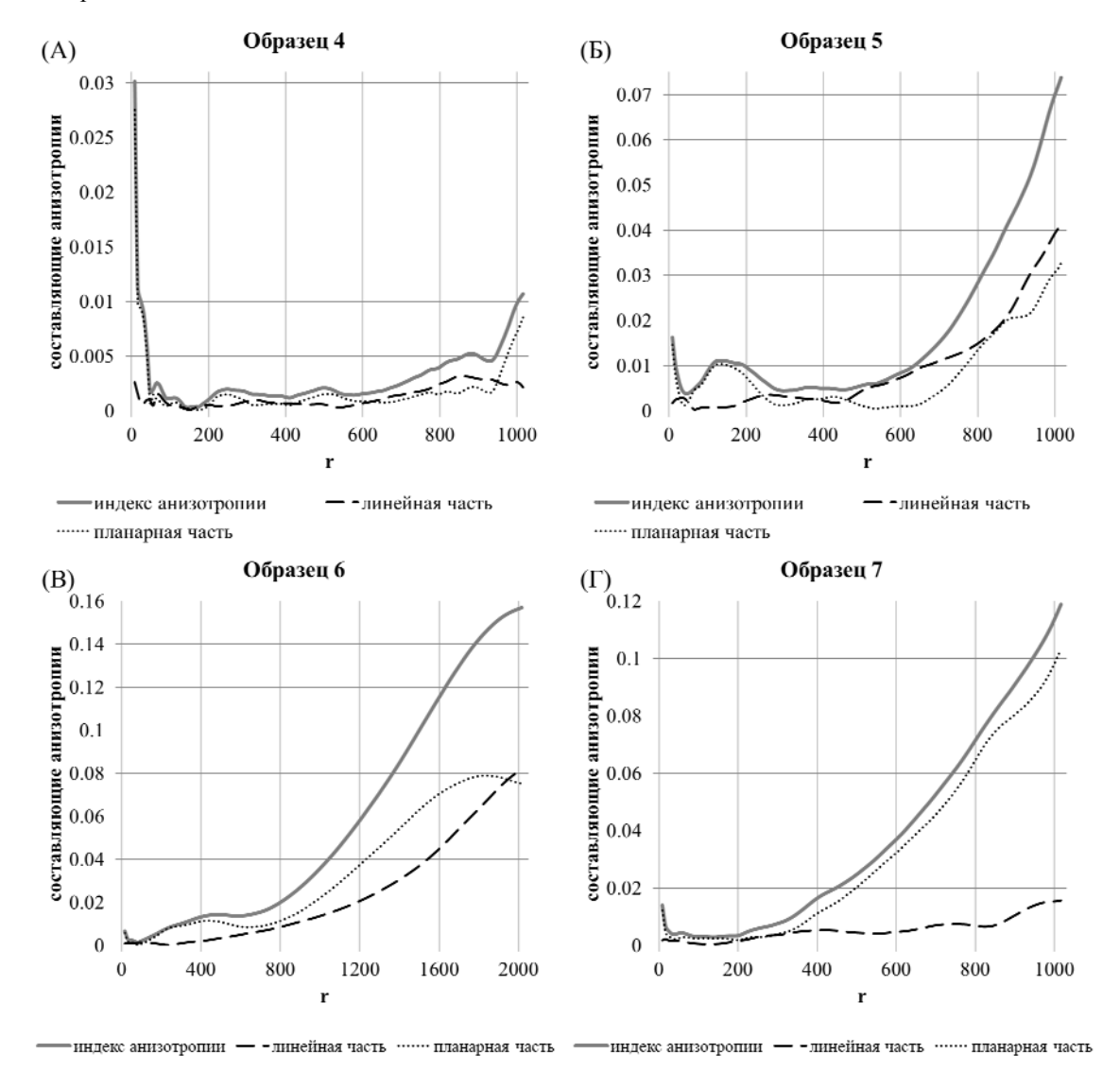

*Рис. 13. Составляющие анизотропии для реальных образцов*

# **6.4 Спектральный анализ исследуемых образцов**

На Рис. 14 и Рис. 15 изображены графики нулевой гармоники спектральной плотности для валидационных и естественных образцов. Для Образца 1 можно наблюдать один очень узкий пик. Это говорит о том, что корреляционная длина этого образца велика (в данном случае – больше его размеров). Для Образца 2 и Образца 3, как и ожидалось, видны не один, а два пика.

Также по этим графикам, используя формулу (5.36), можно оценить эффективную корреляционную длину образцов. Результаты такой оценки приведены в **Таблице 3**.

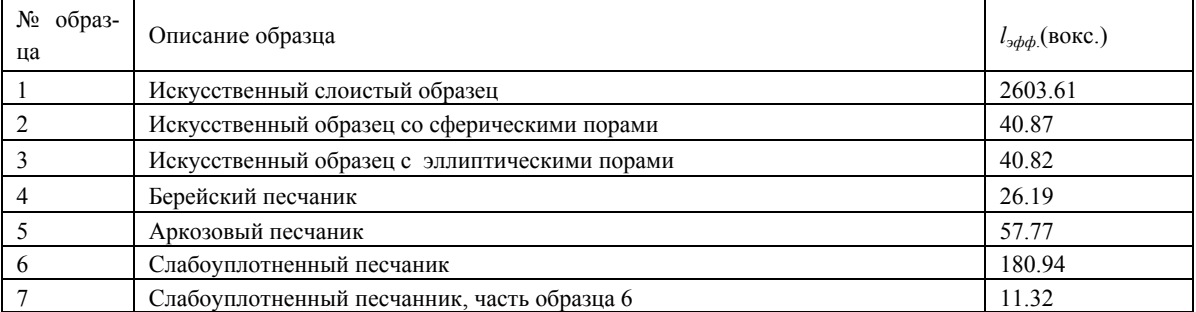

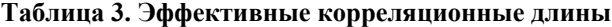

Как было сказано в п. 6.2, для исследуемых естественных образцов можно предположить несколько корреляционных длин, поэтому имеет смысл применить методику получения спектра корреляционных длин разложением спектральной плотности по функциям Гаусса, изложенную в п. 5.3. Соответствующие результаты приведены в Таблице 4.

Видно, что для Образца 4 обе корреляционных длины меньше 100 вокселей, причем их значения хорошо согласуются с выходами на пороговые значения на Рис. 9А. Для Образца 5 меньшая корреляционная длина такого же порядка, как для Образца 4, но есть несколько существенно больших корреляционных длин. Это соответствует наличию более крупных неоднородностей, которые можно визуально (и качественно) можно наблюдать на изображении порового пространства образца (Рис. 7Б).

Опять же, интересно сравнение Образца 6 и его центральной части, Образца 7. Видно, что для Образца 7 присутствует корреляционная длина, которая больше размера самого образца. Это ни в коем случае не является ошибкой, а говорит о том, что в исследуемой микроструктуре существуют неоднородности, масштаб которых больше размера образца, и, соответственно, для извлечения представительной информации необходим образец большего размера. Подтверждением этому является то, что для Образца 6 наибольшая корреляционная длина больше размера Образца 7, но не превышает размеров самого Образца 6. Таким образом, Образец 7 не является репрезентативным для данной микроструктуры, а Образец 6 – является.

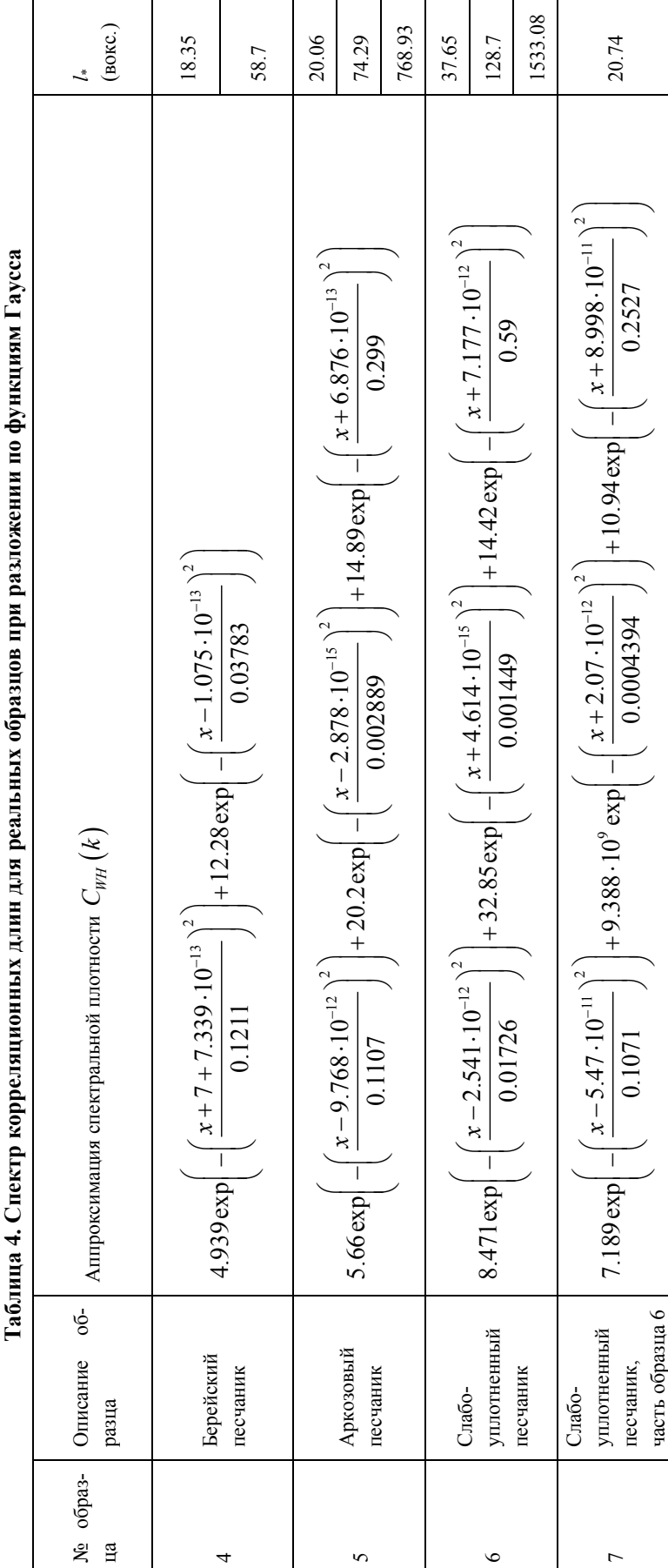

**Таблица 4. Спектр корреляционных длин для реальных образцов при разложении по функциям Гаусса**  $\zeta$ 

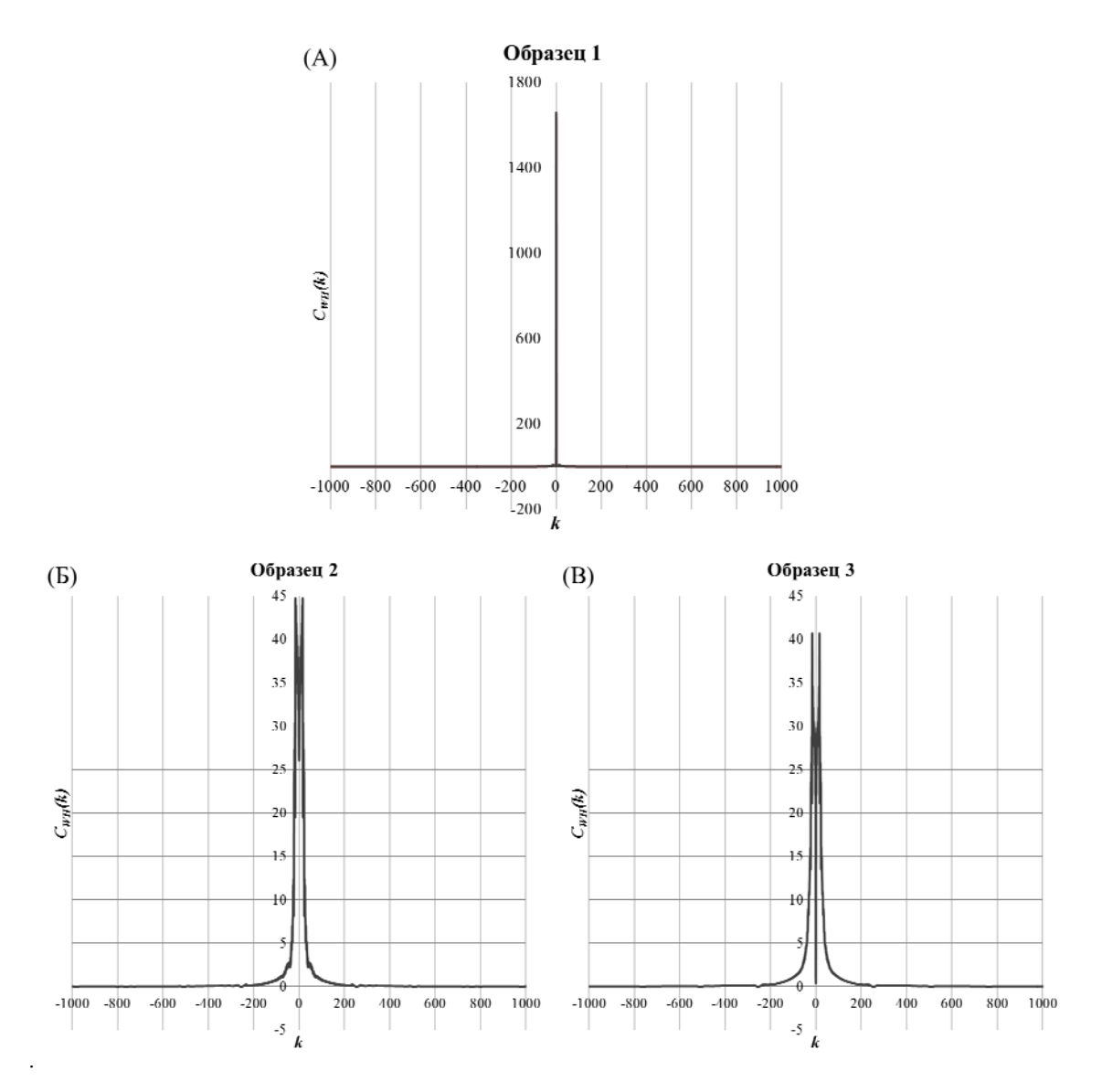

*Рис. 14. Графики спектральной плотности нулевой гармоники для искусственных образцов*

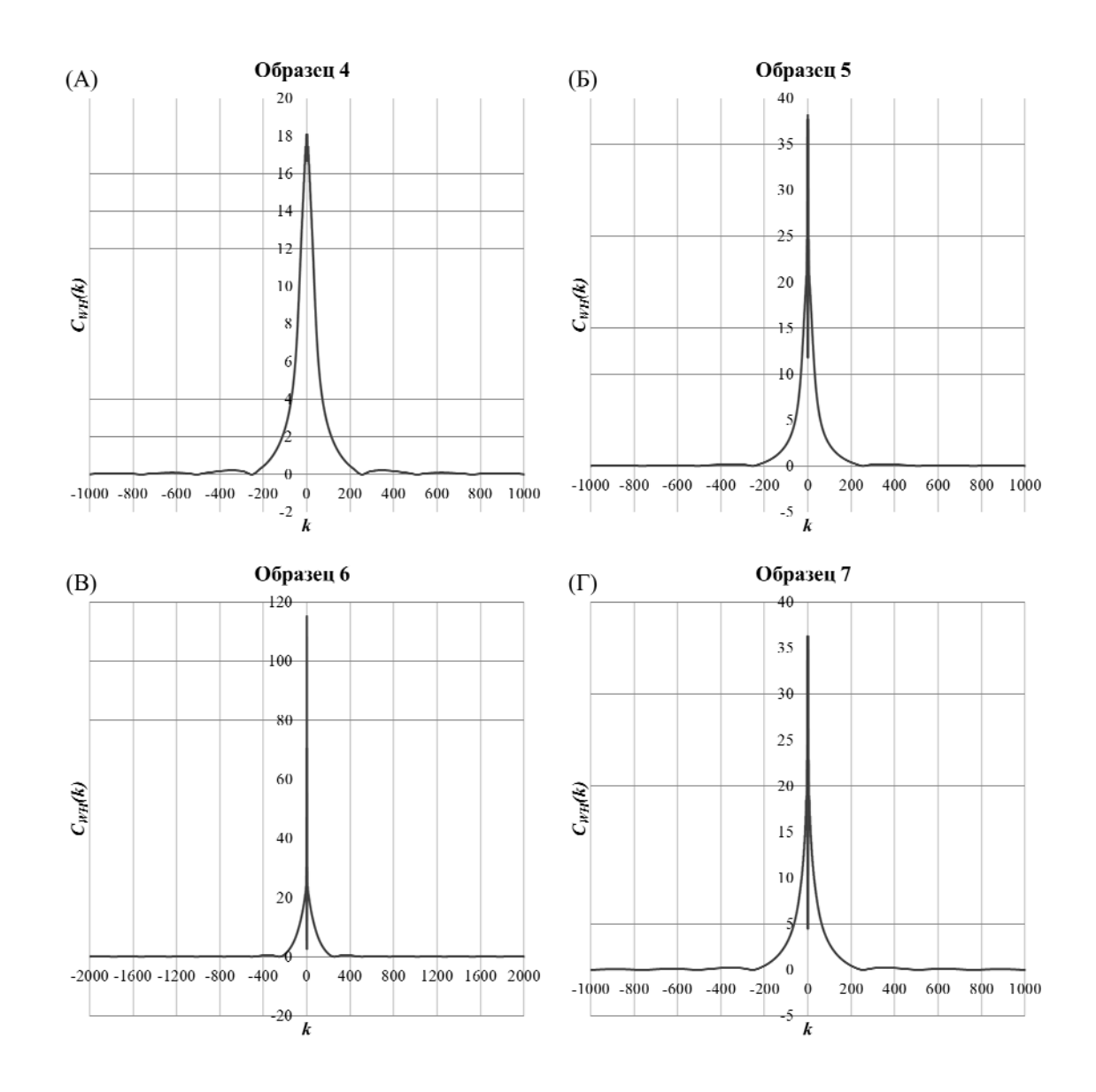

Рис. 15. Графики спектральной плотности нулевой гармоники для естественных образиов

#### $\overline{7}$ Заключение

В данной работе продемонстрирована возможность адаптации геостатистических методов для решения задач анализа микроструктурных свойств горных пород на основании данных рентгеновской микротомографии.

Было показано, что эмпирические поля корреляционных функций содержат информацию о структурных свойствах пород, в частности, об анизотропии на различных масштабах и масштабах неоднородностей. Для применения методов геостатистического анализа к задачам классификации и типизации трехмерных микротомографических моделей использовались:

- метод разложения поля вариограммы по сферическим гармоникам, что позволило оценить и геометрически классифицировать анизотропию на различных масштабах;
- метод спектрального представления ковариации, что позволило выявить масштабы неоднородностей и оценить корреляционные длины.

Эти инструменты анализа были проверены на искусственно сгенерированных образцах с различными особенностями (анизотропный слоистый образец; изотропный образец со сферическими порами; анизотропный на масштабах порядка размера пор образец с эллиптическими порами).

Метод разложения поля вариограммы корректно выявил наличие/отсутствие анизотропии, а также позволил оценить ее типы на различных масштабах.

Метод спектрального представления ковариации корректно обнаружил периодическую структуру образцов со сферическими и эллиптическими порами и тот факт, что масштаб неоднородности слоистого образца превышает его размер.

Те же методы были применены к микротомограммам реальных песчаников, различных по свойствам. Их поля вариограмм также позволили получить индексы анизотропии и отдельно их планарные и линейные компоненты. По полям ковариации были получены спектры корреляционных длин образцов.

Предложенные в работе методики являются перспективным инструментом для анализа и систематизации микротомографической информации о строении горных пород с возможностью перехода в дальнейшем к стохастической генерации множеств реализаций, статистически идентичных исходным объектам.

# **Литература**

- [1] S.L. Wellington, H.J. Vinegar. X-ray computerized tomography. Journal of Petroleum Technology 39, pp. 885–898, 1987. doi: 10.2118/16983-PA.
- [2] Stuart R. Stock. MicroComputed Tomography: Methodology and Applications. CRC Press, 2008.
- [3] O.G.Duliu. Computer axial tomography in geosciences: an overview. Earth-Science Reviews 48, 265– 281, 1999.
- [4] F. Mees, R Swennen,.M. Van Geet, P. Jacobs. Applications of X-ray Computed Tomography in the Geosciences. Geological Society, London. Special Publications, vol. 215, 2003.
- [5] M.E. Coles, R.D. Hazlett, P. Spanne, W.E. Soll, E.L. Muegge, K.W.Jones. Pore level imaging of fluid transport using synchrotron X-ray microtomography. Journal of Petroleum Science and Engineering 19, pp. 55–63, 1998.
- [6] S.P. Bertels, D.A. Dicarlo, M.J. Blunt. Measurement of aperture distribution, capillary pressure, relative permeability, and in situ saturation in a rock fracture using computed tomography scanning. Water Resources Research 37, pp. 649–662, 2001.
- [7] A.R. Kalukin, M. Van Geet, R. Swennen. Principal components analysis of multienergy X-ray computed tomography of mineral samples. IEEE transactions on nuclear science 47 (5), pp. 1729–1736, 2000.
- [8] K. Remeysen, R.Swennen. Application of microfocus computed tomography in carbonate reservoir sedimentology: possibilities and limitations. Marine and Petroleum Geology 25 (6), pp. 486–499, 2007.
- [9] R.A. Ketcham, W.D.Carlson. Acquisition, optimization and interpretation of X-ray computed tomographic imagery: applications to the geosciences. Computers & Geosciences 27, pp. 381–400, 2001.
- [10]G.A.R. Gualda, M. Rivers. Quantitative 3D petrography using X-ray tomography: application to Bishop Tuff pumice clasts. Journal of Volcanology and Geothermal Research 154 (1–2), pp. 48–62, 2006.
- [11]M. Van Geet, R. Swennen, M. Wevers. Towards 3-D petrography: application of microfocus computer tomography in geological science. Computers & Geosciences 27 (9), pp. 1091–1099, 2001.
- [12]А.Ю. Демьянов, О.Ю. Динариев, Н.В. Евсеев Основы метода функционала плотности в гидродинамике. – М.: Физматлит, 2009.
- [13]A. Demianov, O. Dinariev, N. Evseev. Density functional modeling in multiphase compositional hydrodynamics // Canadian Journal of Chemical Engineering, Vol.89, pp. 206-226, 2011.
- [14]W. Freeden, M. Schreiner. Spherical Functions of Mathematical Geosciences A Scalar, Vectorial and Tensorial Setup, 1st edn. – Springer, Berlin, 2009.
- [15]А.М. Яглом. Корреляционная теория стационарных случайных функций: с примерами из метеорологии – Ленинград: Гидрометеоиздат, 1981.
- [16]J. Ohser, F. Mucklich. Statistical Analysis of Microstructures in Material Science. Chichester: John Wiley & Sons, 2000.
- [17]S. Torquato. Random Heterogeneous Materials. Microstructure and Macroscopic Properties. New York: Springer Science & Business Media, 2002.
- [18]Ш. Закс Теория статистических выводов. М.: Мир, 1975.
- [19]D.J. Sheskin. Handbook of Parametric and Nonparametric Statistical Procedures. Boca Raton: Chapman & Hall/CRC, 2000.
- [20]Y. Jiao, F.H. Stillinger, S. Torquato. Modeling Heterogeneous Materials via Two-Point Correlation Functions: I. Basic Principles. // Physical Review E, Vol. 76(3), pp. 031110.1-031110.15, 2007.
- [21]S. Strebelle. Conditional Simulation of Complex Geological Structures Using Multiple-Point Statistics // Mathematical Geology, Vol.34(1), p.1-21, 2002.
- [22]J.P. Chilès, P. Delfiner. Geostatistics: Modeling Spatial Uncertainty, first edn. John Wiley & Sons, New York, NY, USA, 1999.
- [23]В.В. Демьянов, Е.А. Савельева. Геостатистика: теория и практика. М.: Наука, 2010.
- [24]И. М. Гельфанд, Р. А.Минлос, З. Я. Шапиро. Представления группы вращений и группы Лоренца. –М.: Физматгиз, 1958.
- [25]Б.Е. Победря. Лекции по тензорному анализу. М.: Изд. МГУ, 1986.
- [26]J. Weickert, H. Hagen. Visualization and Processing of Tensor Fields Berlin: Springer, 2006.
- [27]А. Сергиенко. Цифровая обработка сигналов, 3-е изд. СПб.: БХВ-Петербург, 2011.